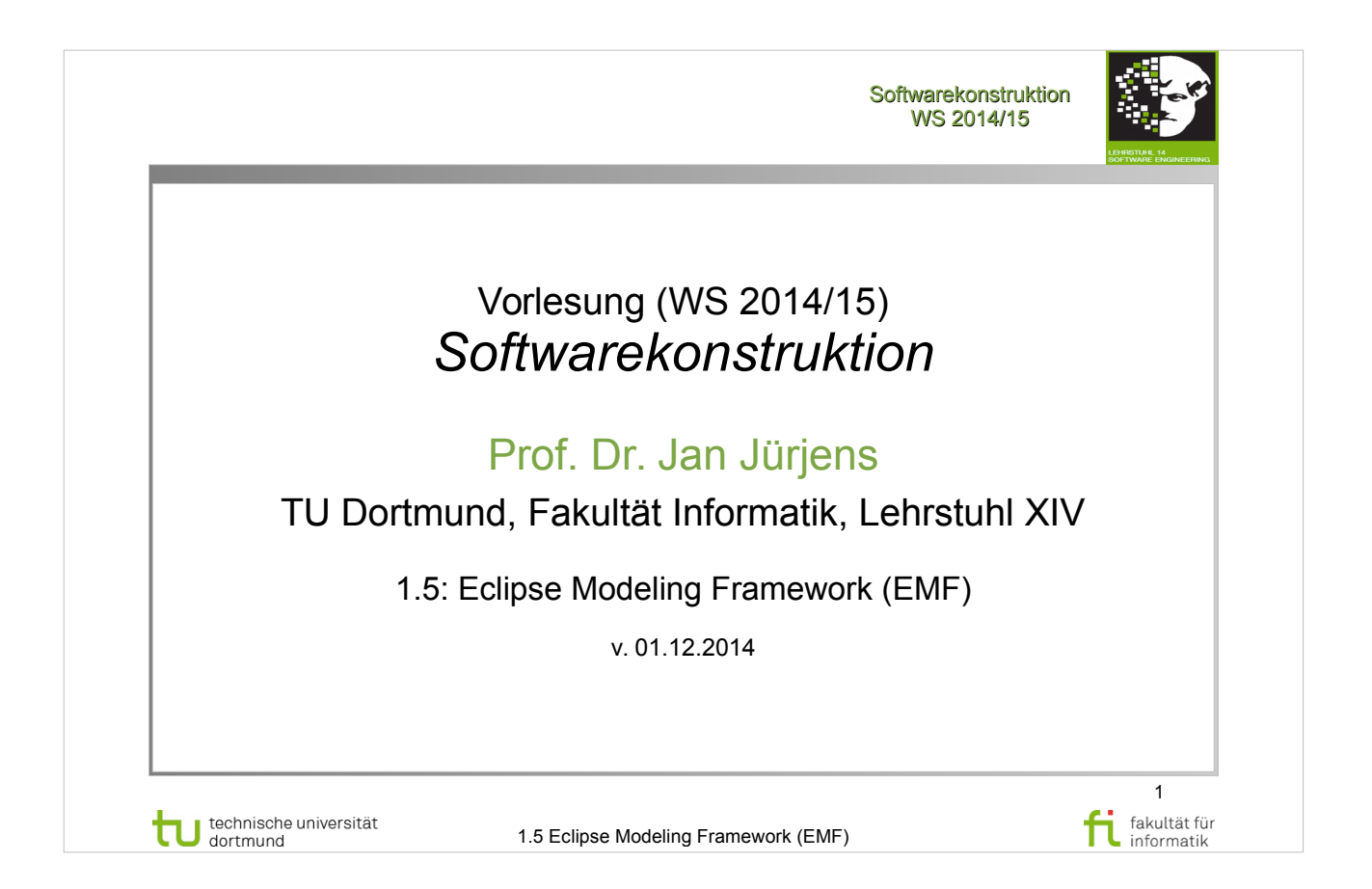

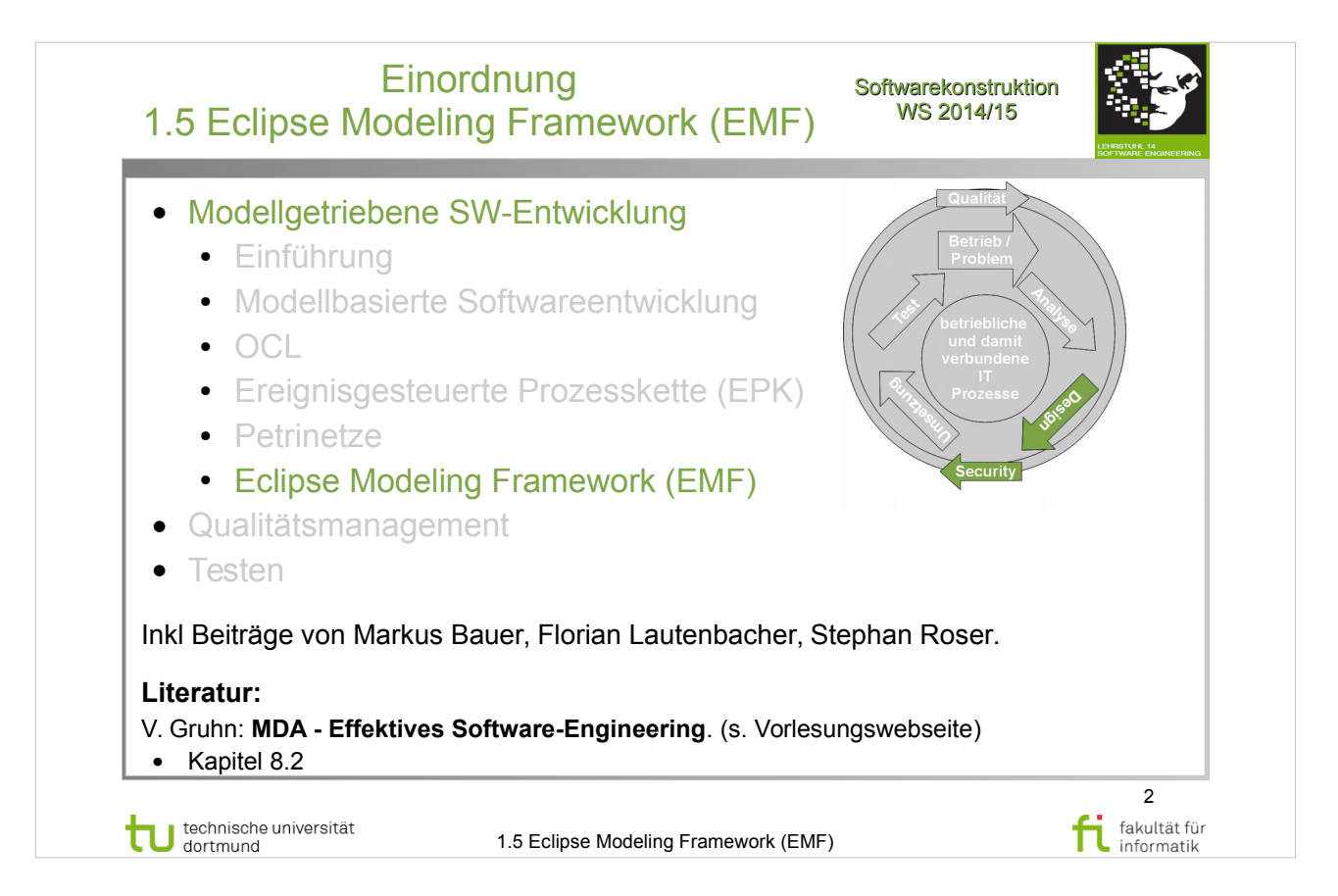

# **Literatur:**  V. Gruhn: **MDA - Effektives Software-Engineering**

http://www.ub.tu-dortmund.de/katalog/titel/1223129

• Kapitel 8.2

## D. Steinberg: **EMF – Eclipse Modeling Framework**

http://www.ub.tu-dortmund.de/katalog/titel/1403033

• Kapitel  $2$  – Introducing EMF

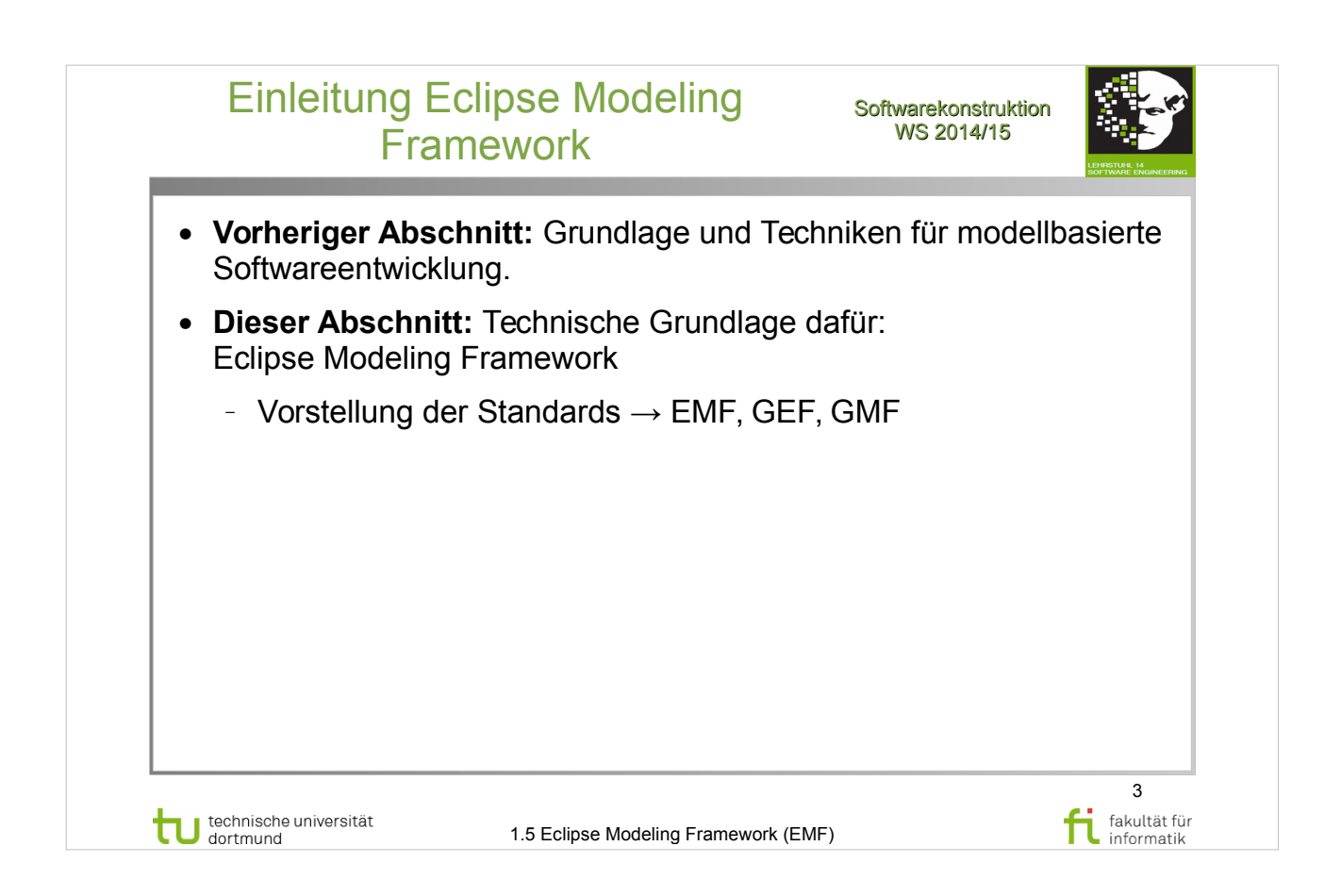

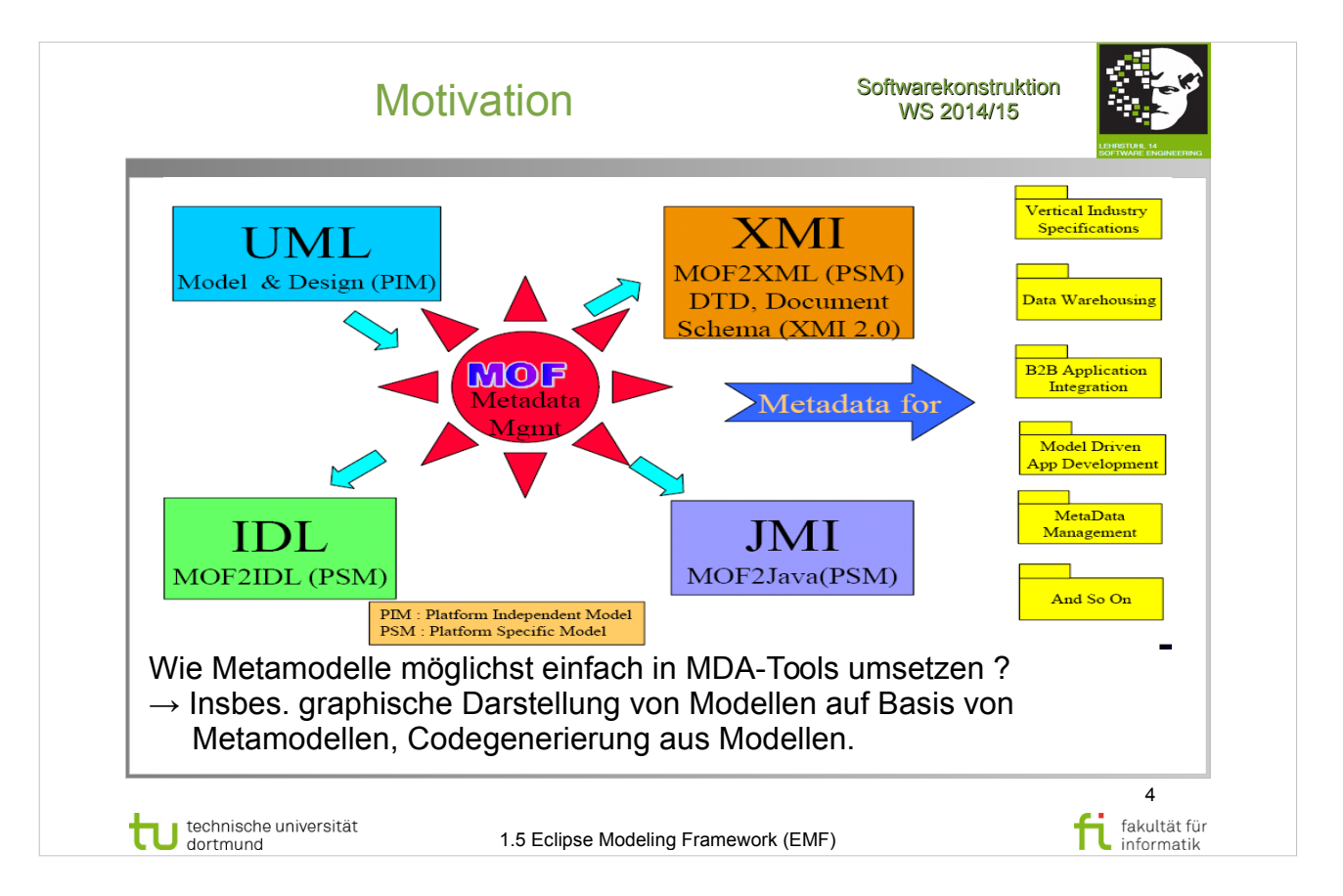

#### D. Steinberg: **EMF – Eclipse Modeling Framework**  http://www.ub.tu-dortmund.de/katalog/titel/1403033

• Abschnitt 2.1 – Unifying Java, XML and UML (S.12-14)

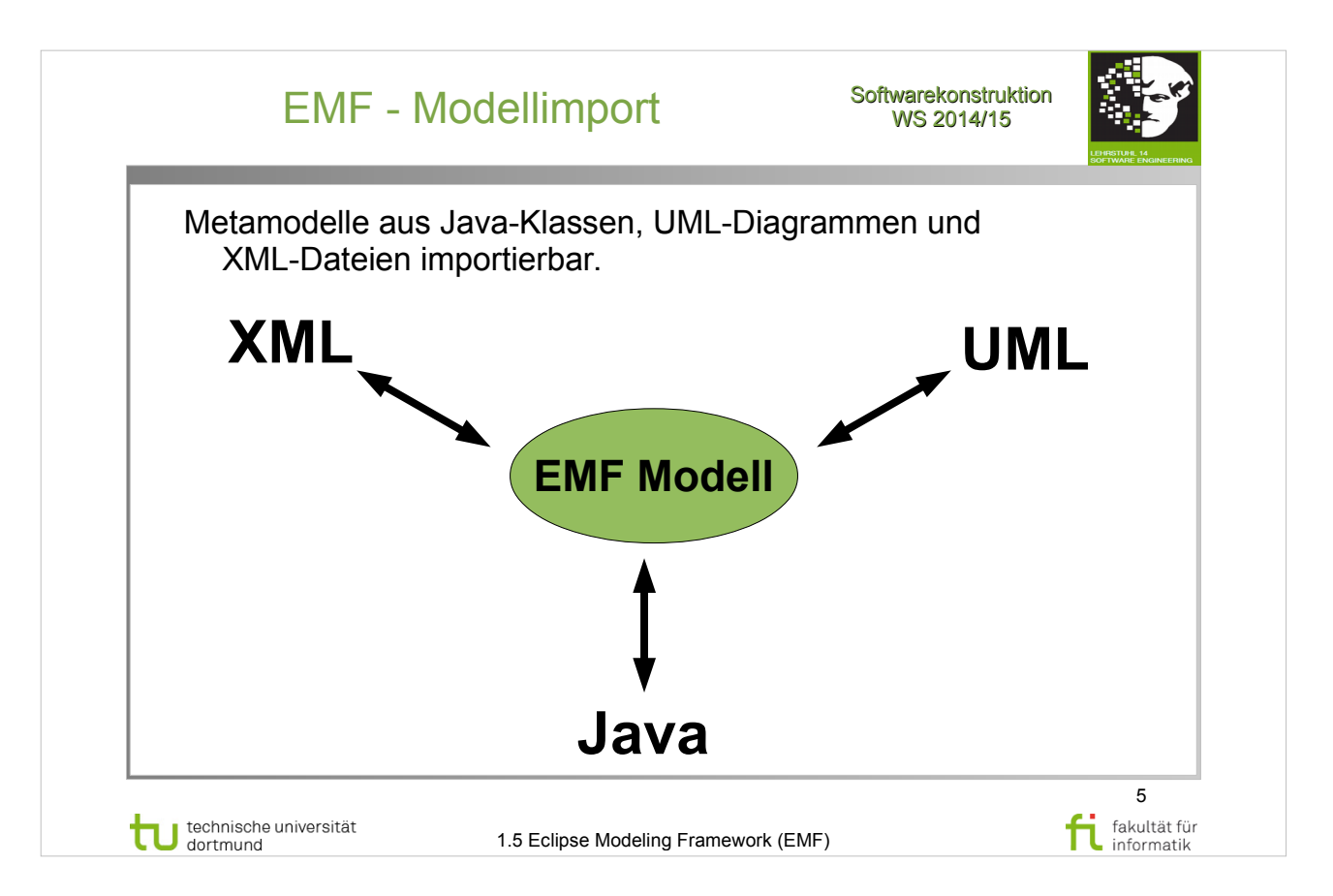

Modelle auf unterschiedlichem Wege erstellbar:

- Aus annotierten Java-Klassen.
- Aus XMI-Dokumenten
- Aus Modellierungstools wie Rational Rose.
- Direkt mithilfe EMF Ecore Baum-Editors.

## **Literatur:**

V. Gruhn: **MDA - Effektives Software-Engineering**  http://www.ub.tu-dortmund.de/katalog/titel/1223129

- Abschnitt 8.2.4 (S.291-295)
- Abbildung 8.21 (S.293)

# D. Steinberg: **EMF – Eclipse Modeling Framework**

- Abschnitt  $2.1 -$  Unifying Java, XML and UML (S.12-14)
- $\bullet$  Abbildung 2.2 (S.14)

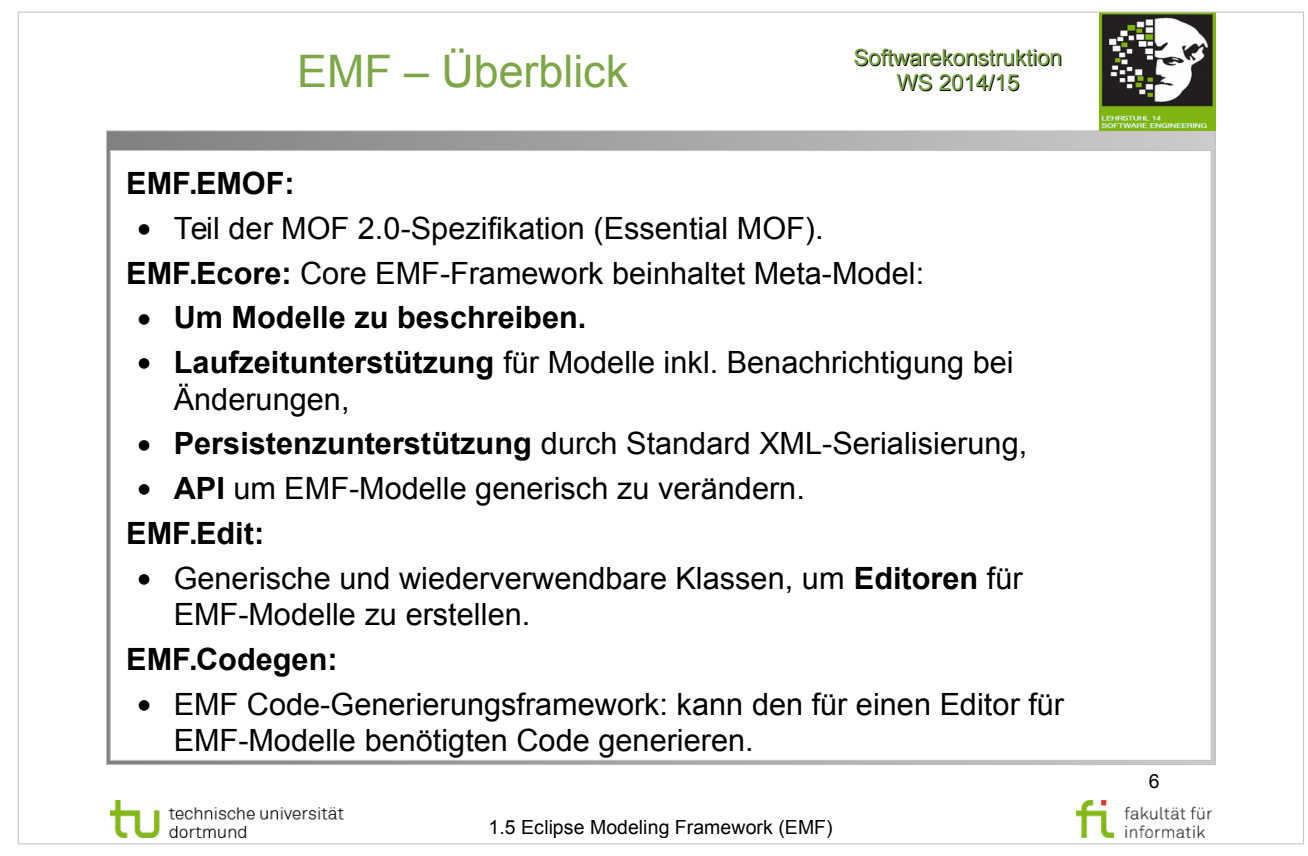

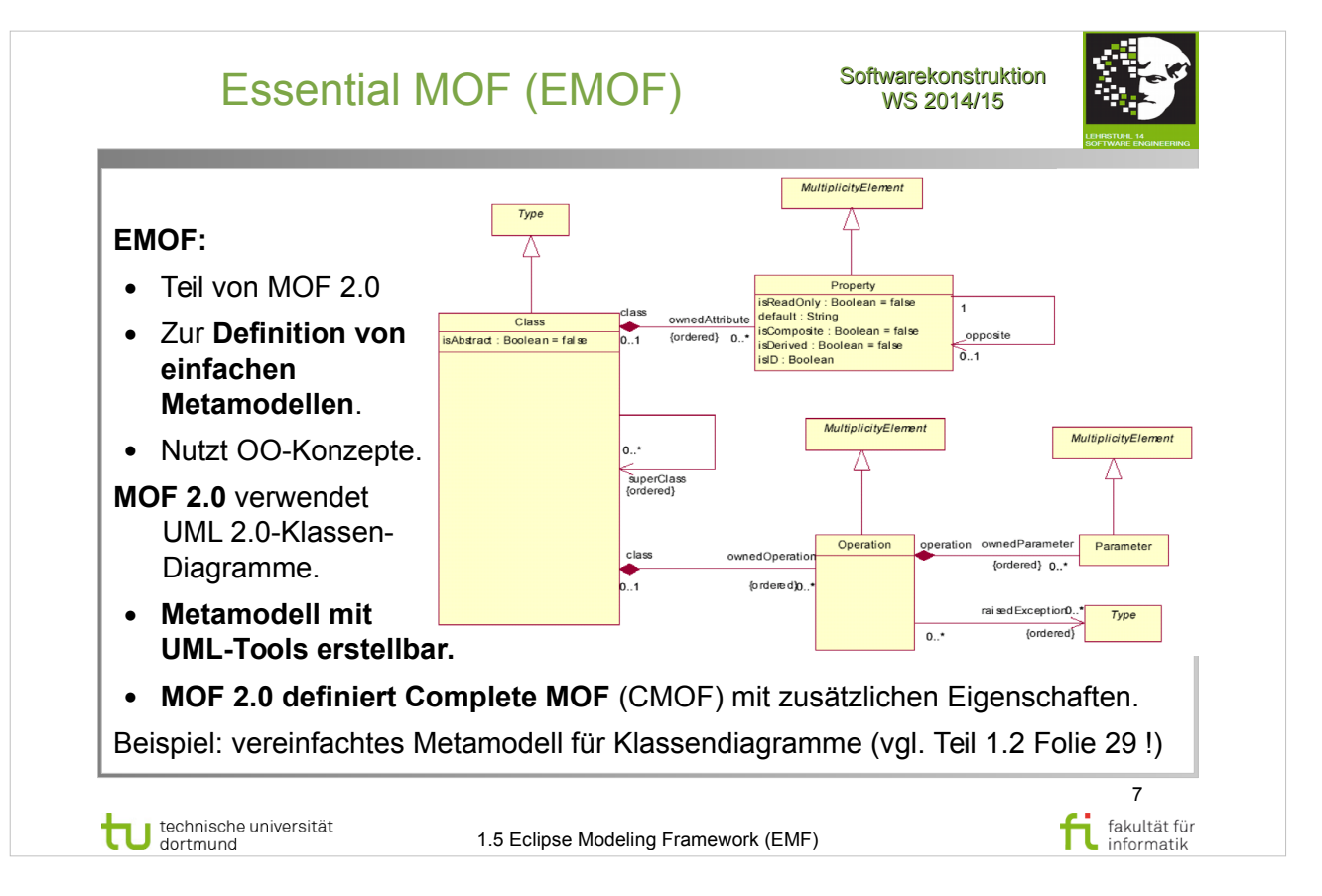

# V. Gruhn: **MDA - Effektives Software-Engineering**

- Abschnitt  $3.3.2 MOF 2 (S.87-92)$
- **EMOF (S.89-90)**
- CMOF (S.90-91)

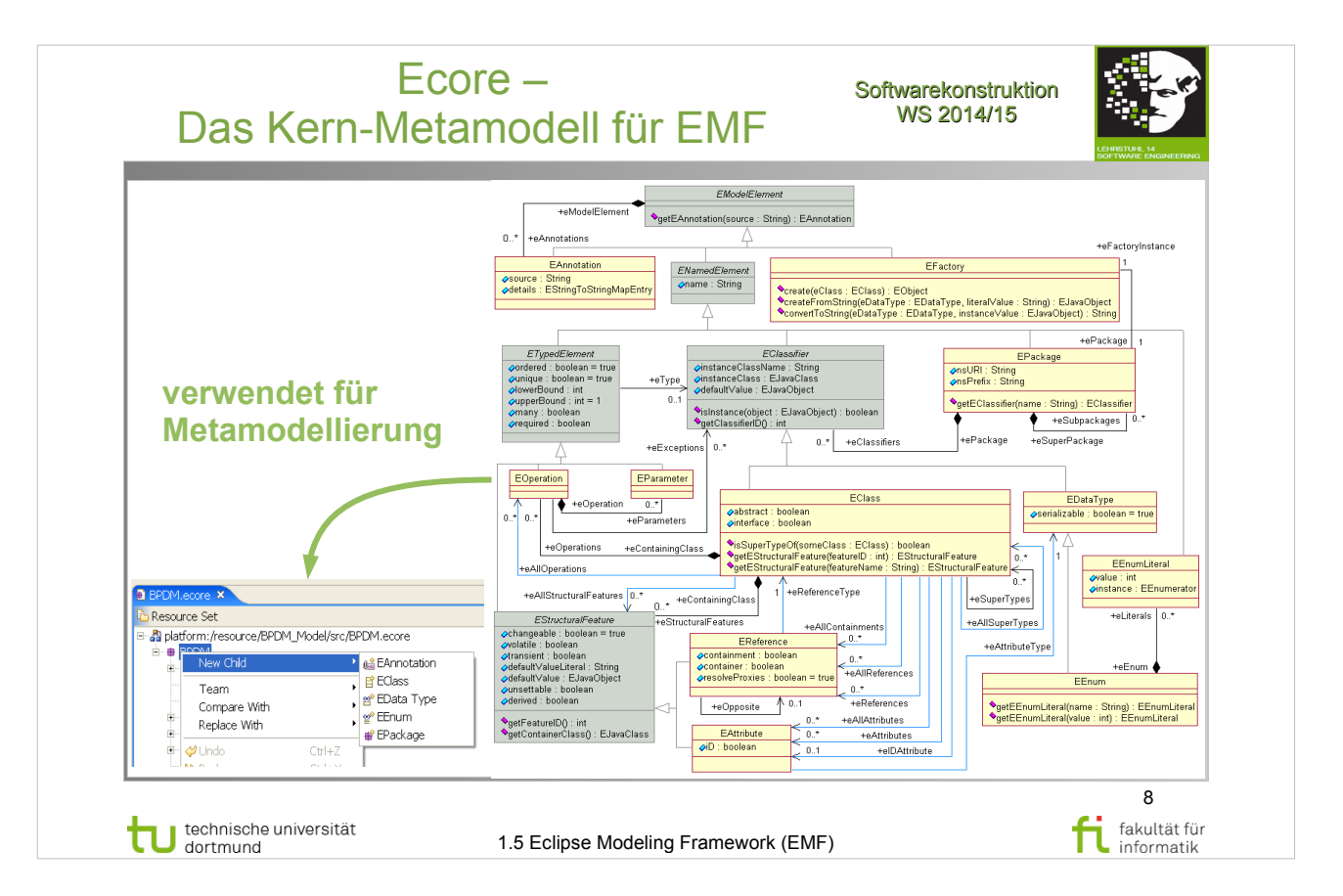

# V. Gruhn: **MDA - Effektives Software-Engineering**

http://www.ub.tu-dortmund.de/katalog/titel/1223129

- Abschnitt 8.2.4 (S.291-295)
- Abbildung 8.22 Ecore Kernel (S.293)

#### D. Steinberg: **EMF – Eclipse Modeling Framework**  http://www.ub.tu-dortmund.de/katalog/titel/1403033

- Abschnitt  $2.3.1$  The Ecore (Meta) Model (S.17-19)
- Abbildung 2.3 (S.17)

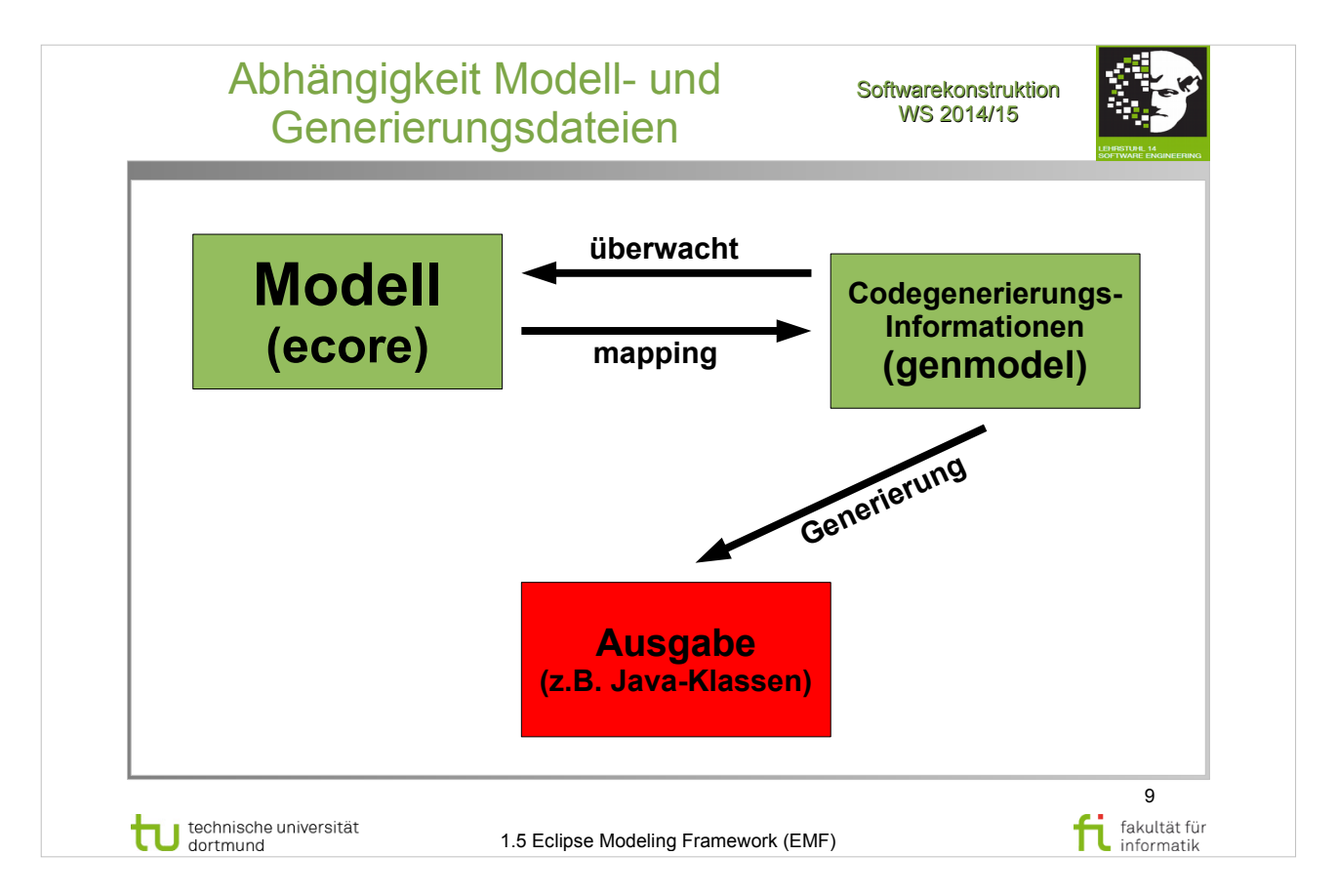

# V. Gruhn: **MDA - Effektives Software-Engineering**

http://www.ub.tu-dortmund.de/katalog/titel/1223129

- Abschnitt 8.2.4 (S.291-295)
- Abbildung 8.23 Beispiel (S.294)

#### D. Steinberg: **EMF – Eclipse Modeling Framework**  http://www.ub.tu-dortmund.de/katalog/titel/1403033

• Abschnitt 2.4 – Generating Codes (S.23-29)

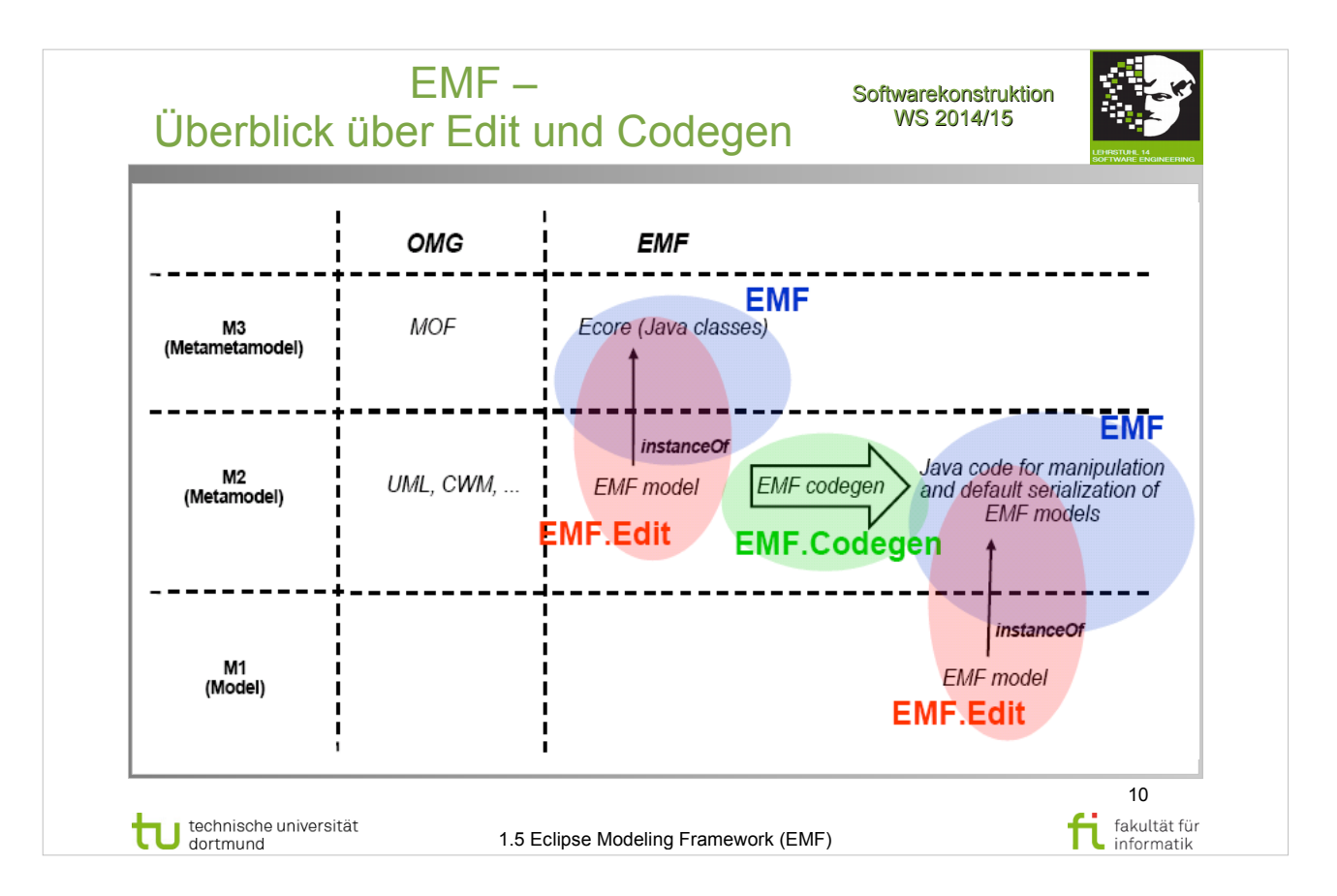

# D. Steinberg: **EMF – Eclipse Modeling Framework**

- Abschnitt 2.4 Generating Codes (S.23-29)
- Abschnitt 3.1 Editing EMF Models (S.42-46)
- Abschnitt  $3.1.2$  EMF.Edit Support (S.45-46)

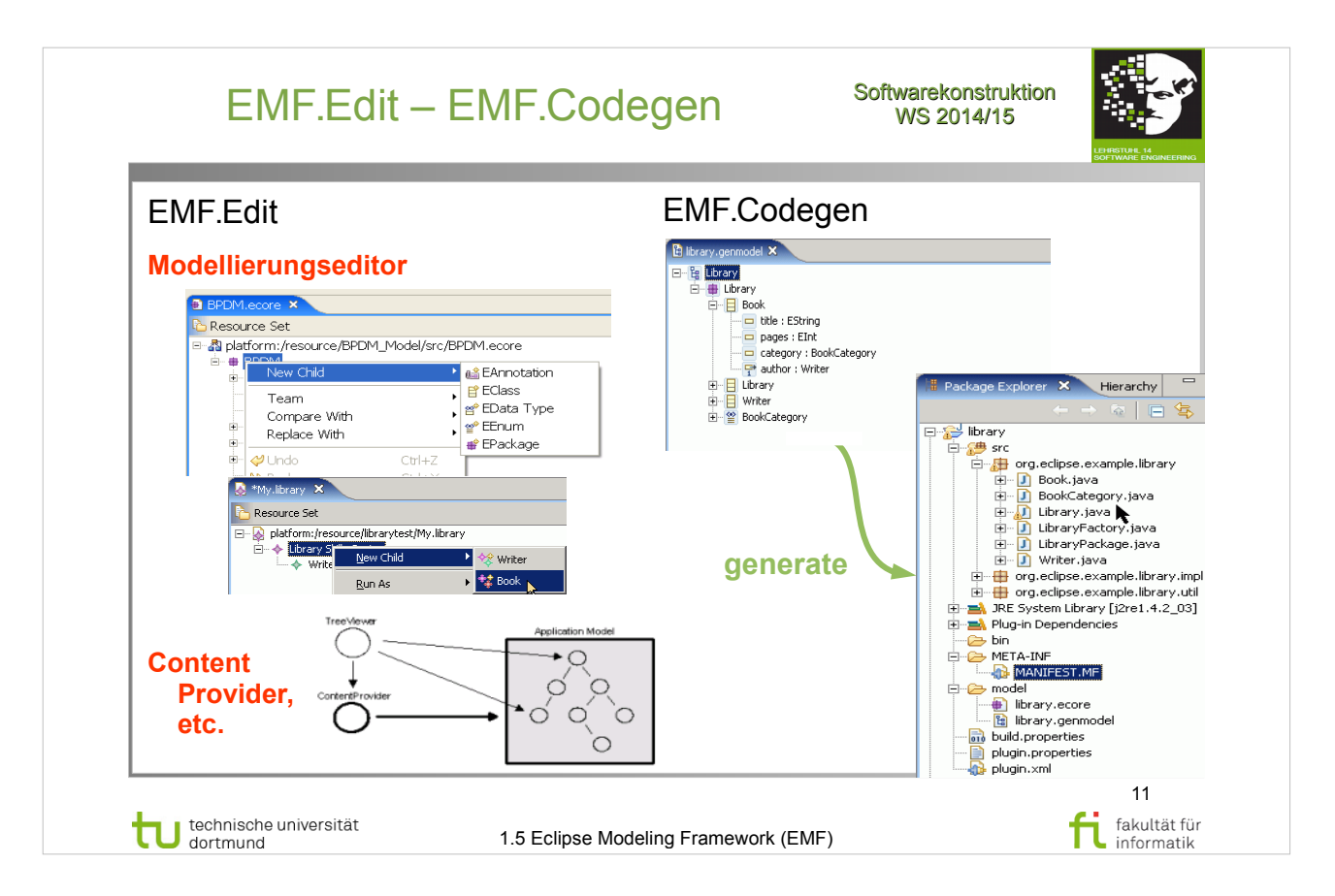

#### D. Steinberg: **EMF – Eclipse Modeling Framework**  http://www.ub.tu-dortmund.de/katalog/titel/1403033

Abschnitt 2.4 – Generating Codes (S.23-29)

- Abschnitt 3.1 Editing EMF Models (S.42-46)
- Abschnitt 3.1.2 EMF.Edit Support (S.45-46)

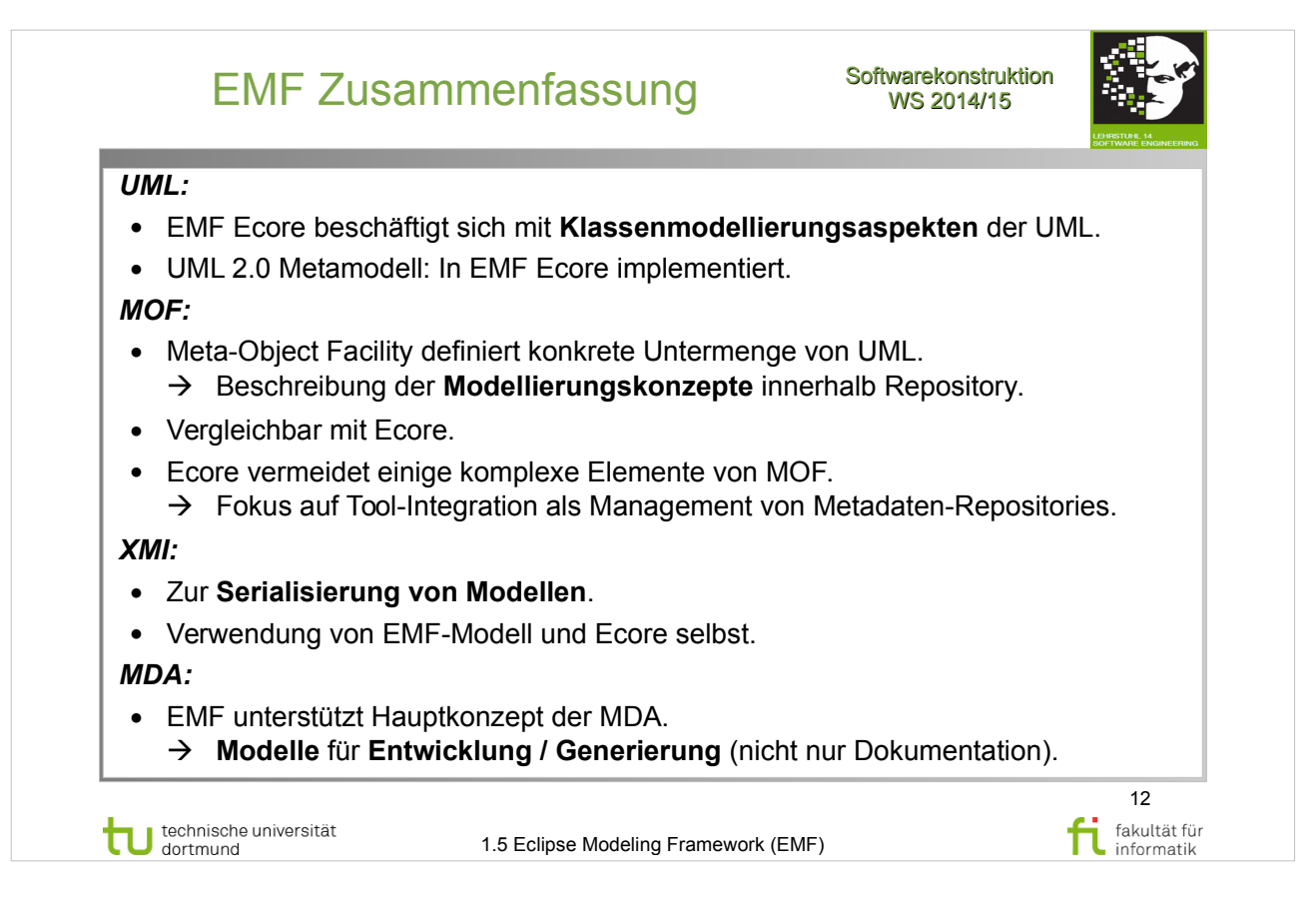

#### D. Steinberg: **EMF – Eclipse Modeling Framework**  http://www.ub.tu-dortmund.de/katalog/titel/1403033

● Abschnitt 2.1 bis 3.1.2 (S.11-46)

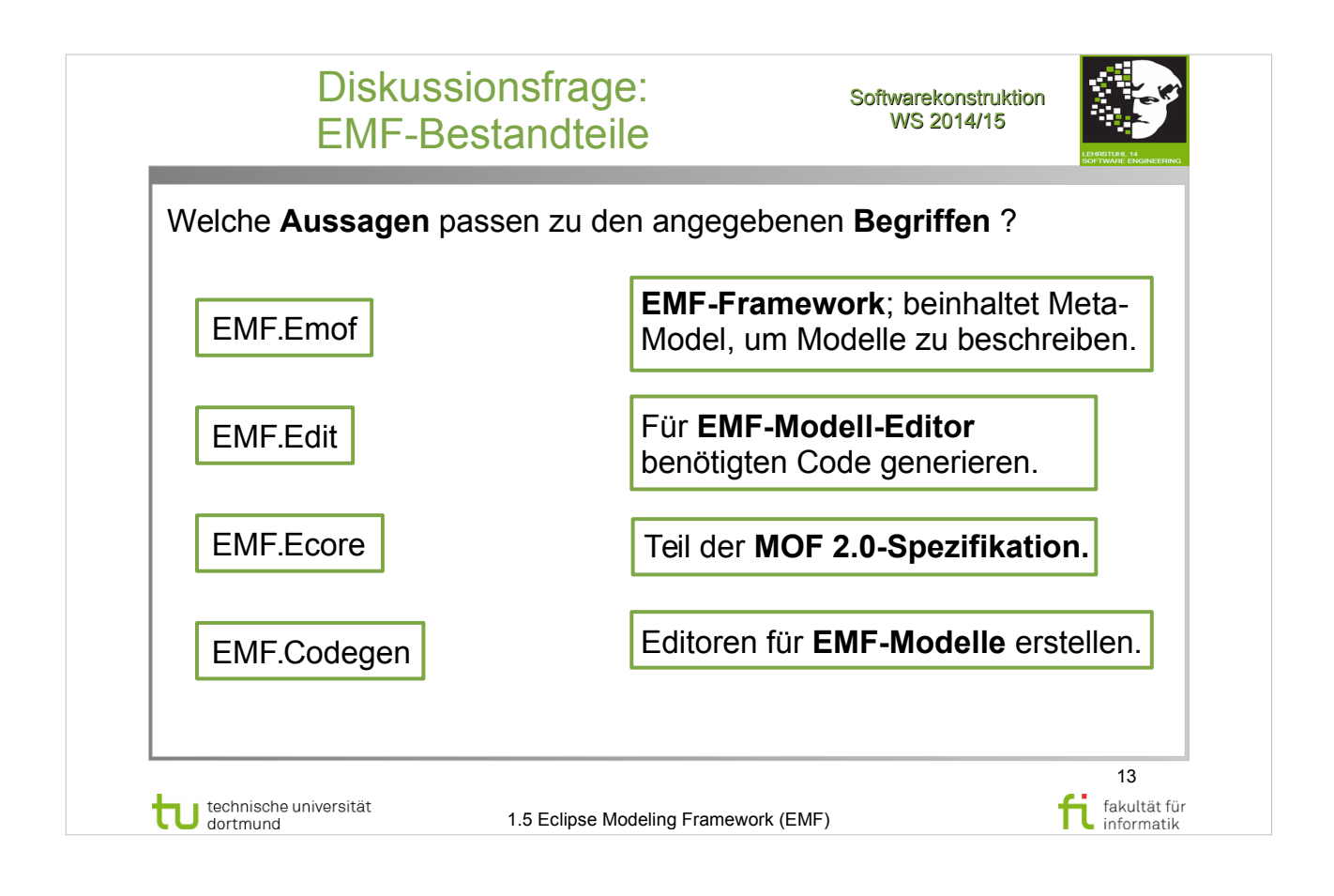

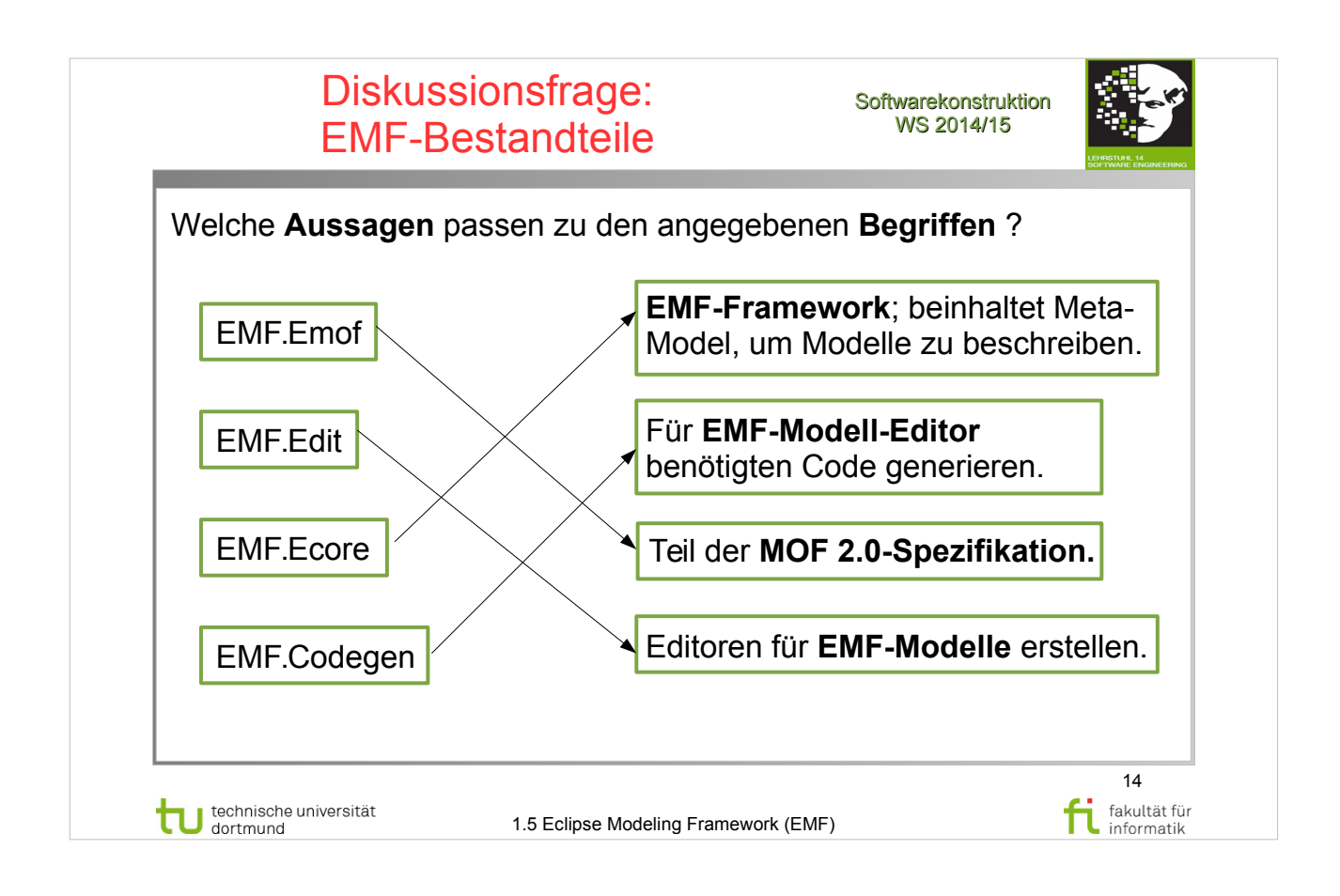

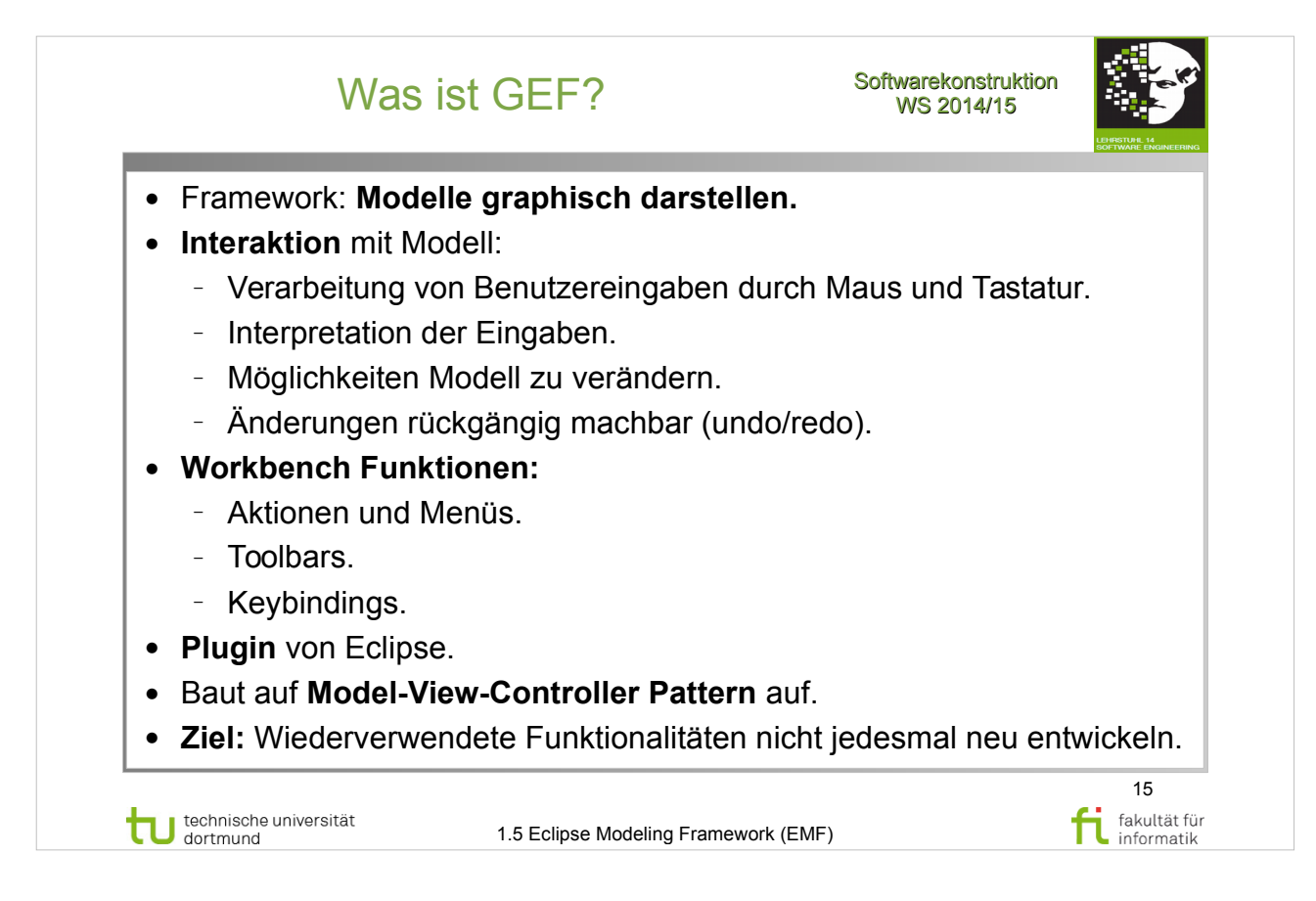

#### **Literatur:**  V. Gruhn: **MDA - Effektives Software-Engineering**  http://www.ub.tu-dortmund.de/katalog/titel/1223129

• Abschnitt  $8.2.3 - GEF$  (S.289-291)

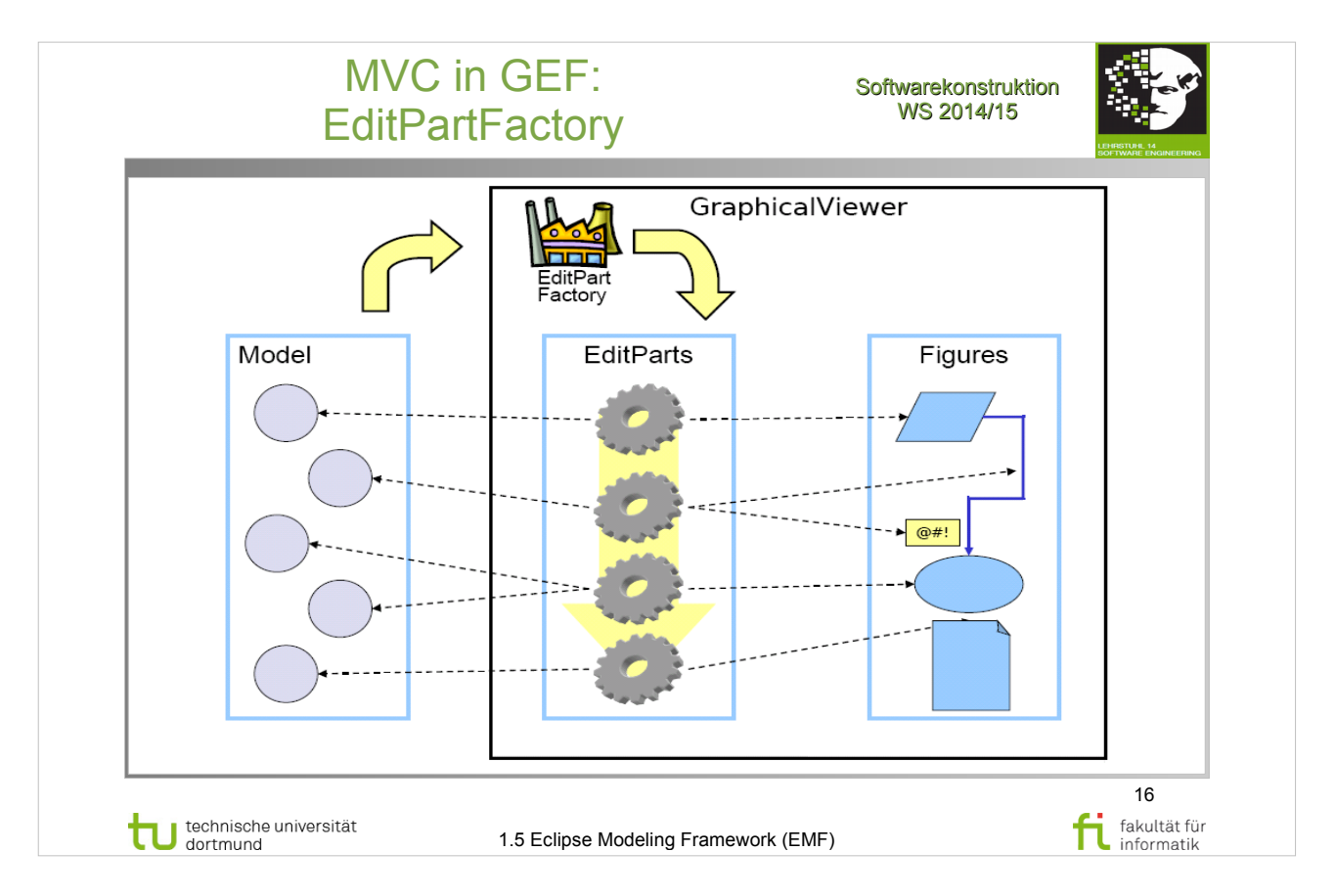

# V. Gruhn: **MDA - Effektives Software-Engineering**

- Abschnitt  $8.2.3 GEF$  (S.289-291)
- Abbildung  $8.20 MVC$  in GEF (S.290)

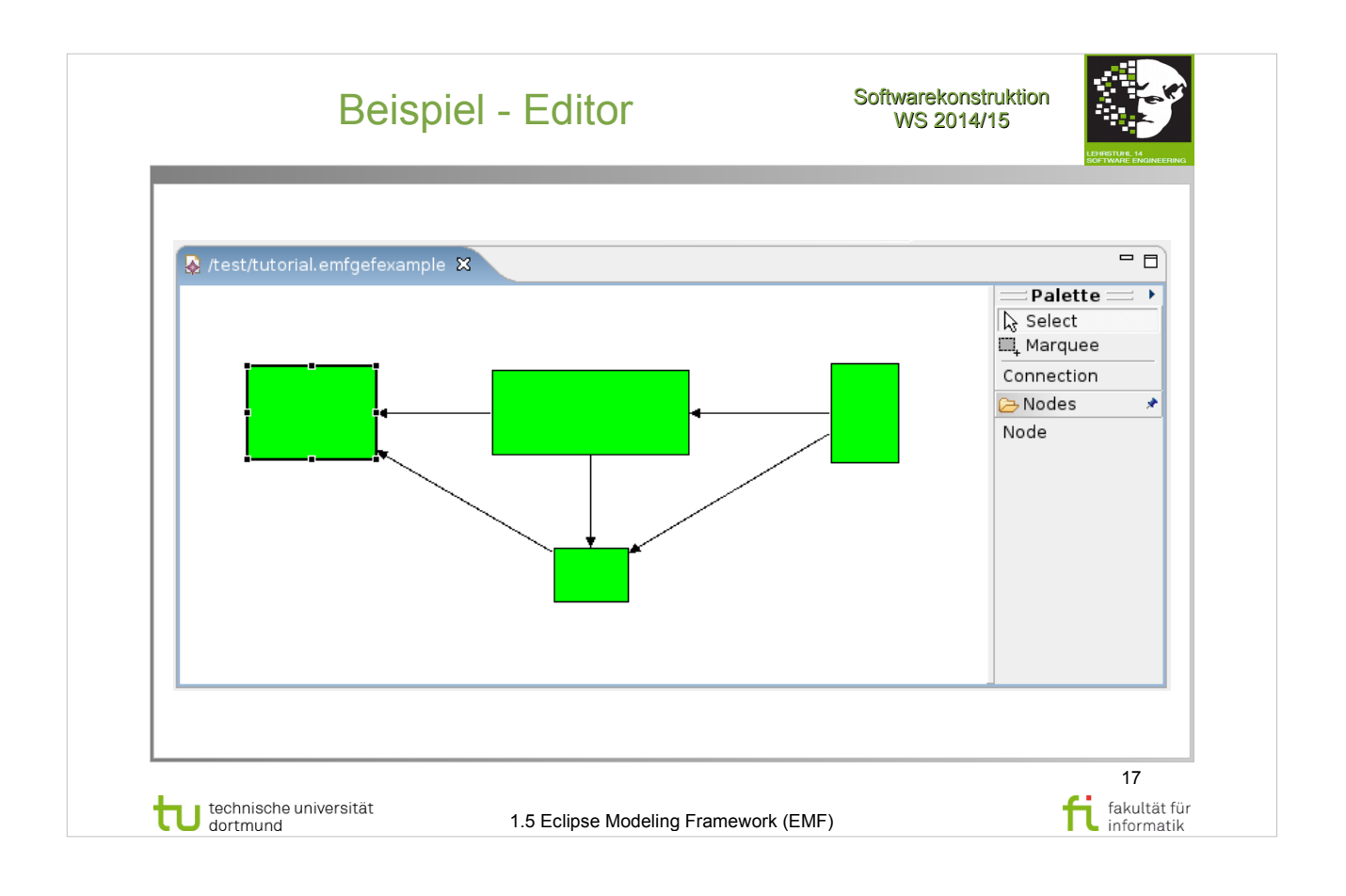

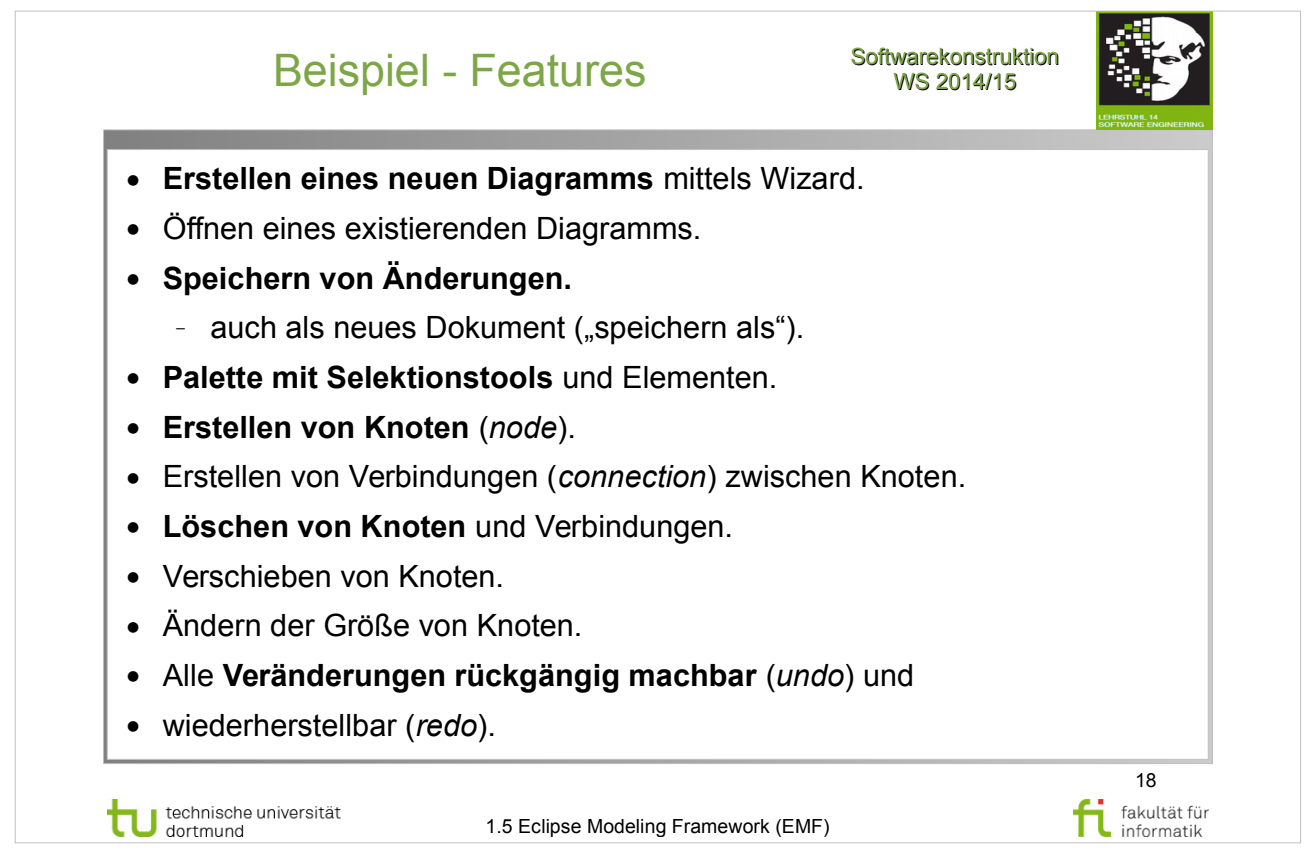

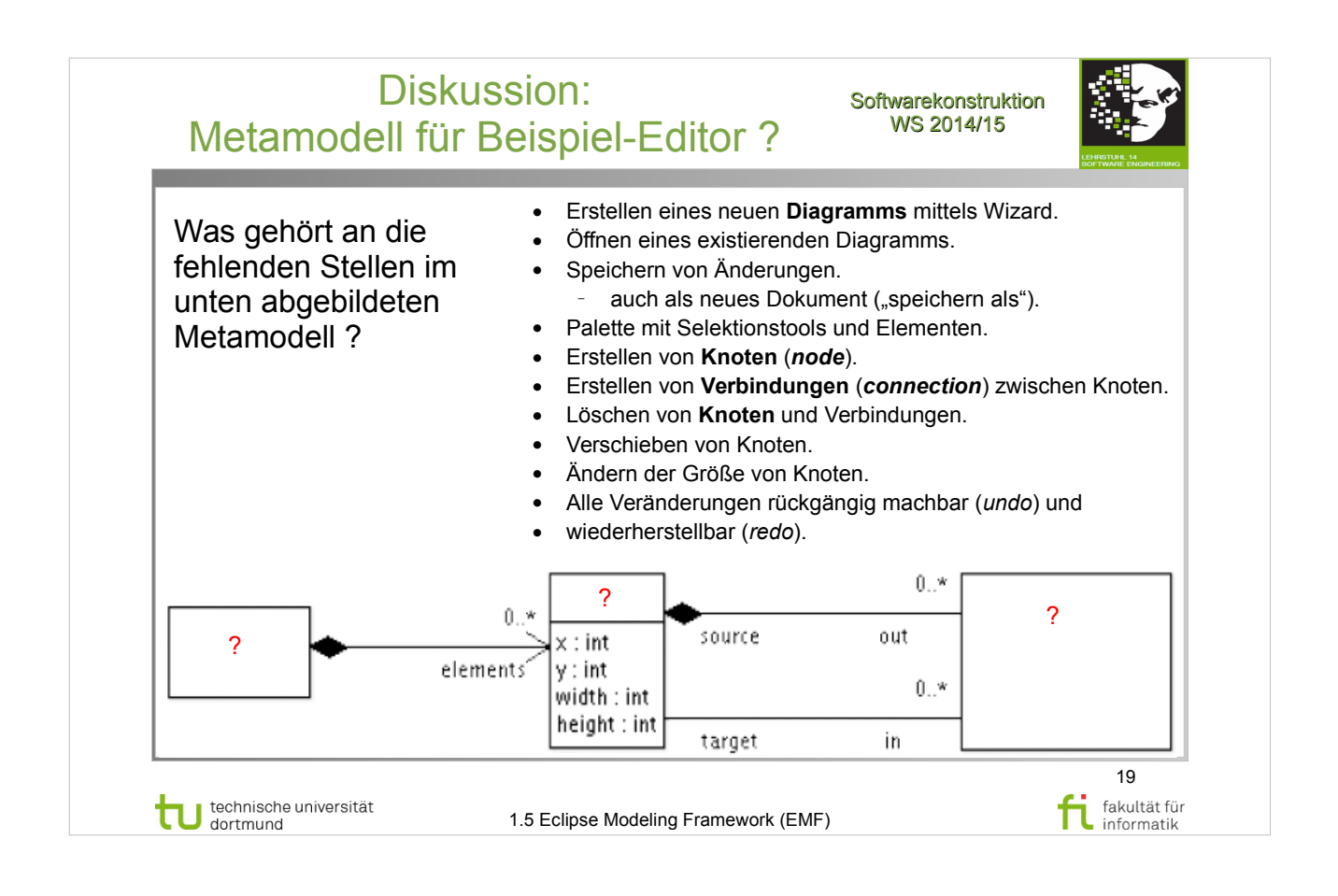

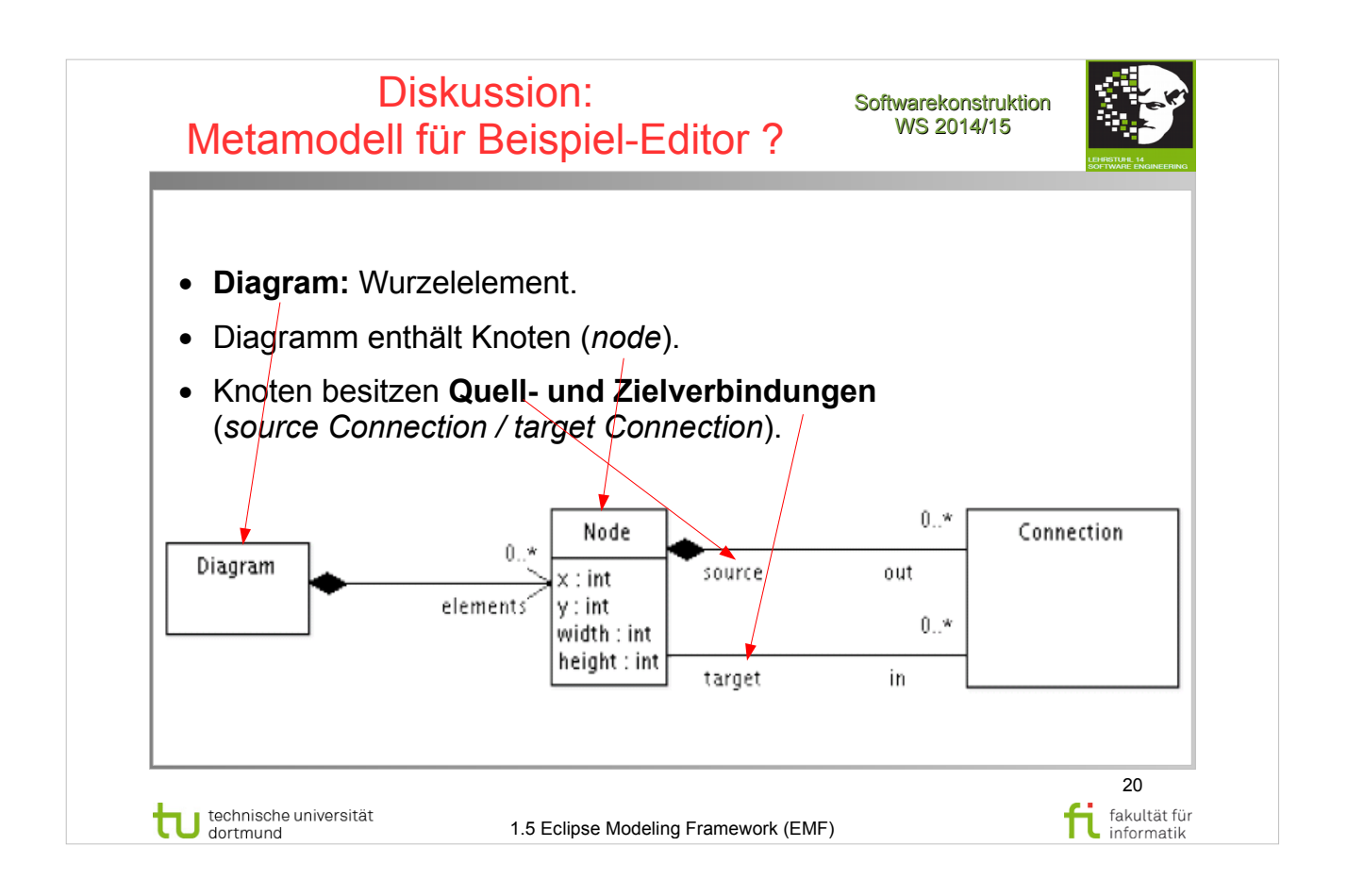

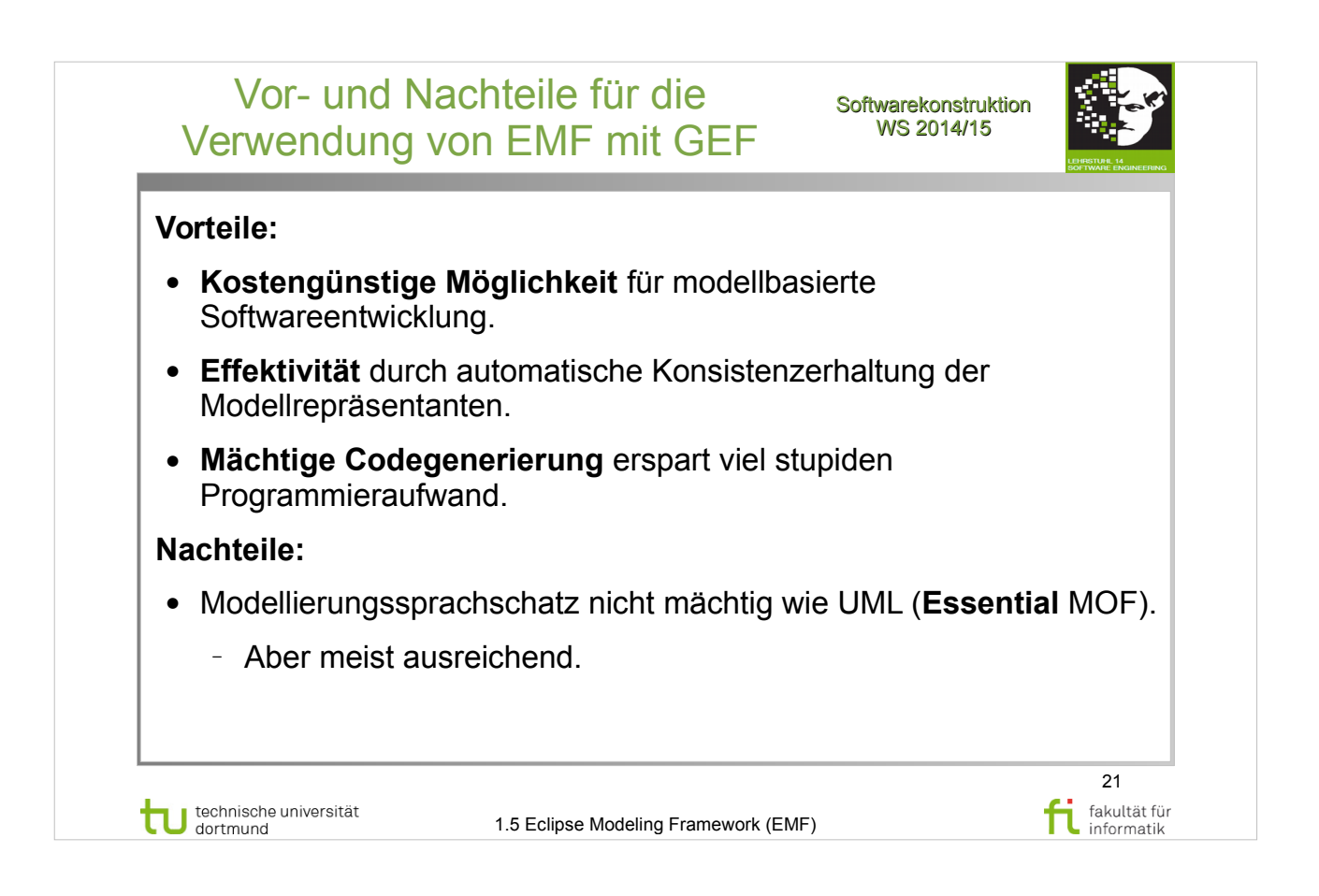

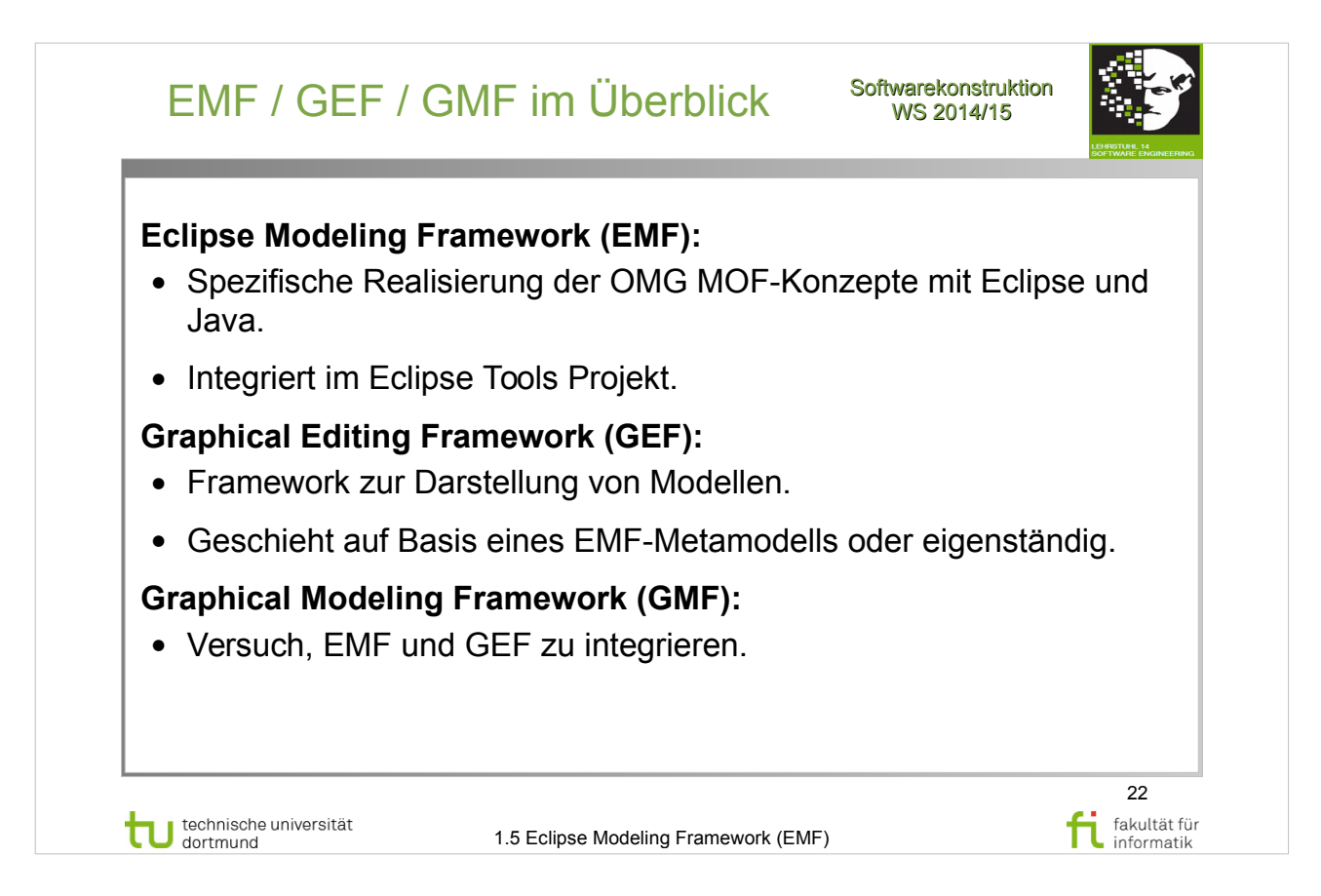

## **Literatur:**  V. Gruhn: **MDA - Effektives Software-Engineering**

http://www.ub.tu-dortmund.de/katalog/titel/1223129

• Abschnitt 8.2.1 – Das Eclipse Tools Projekt (S.282-283)

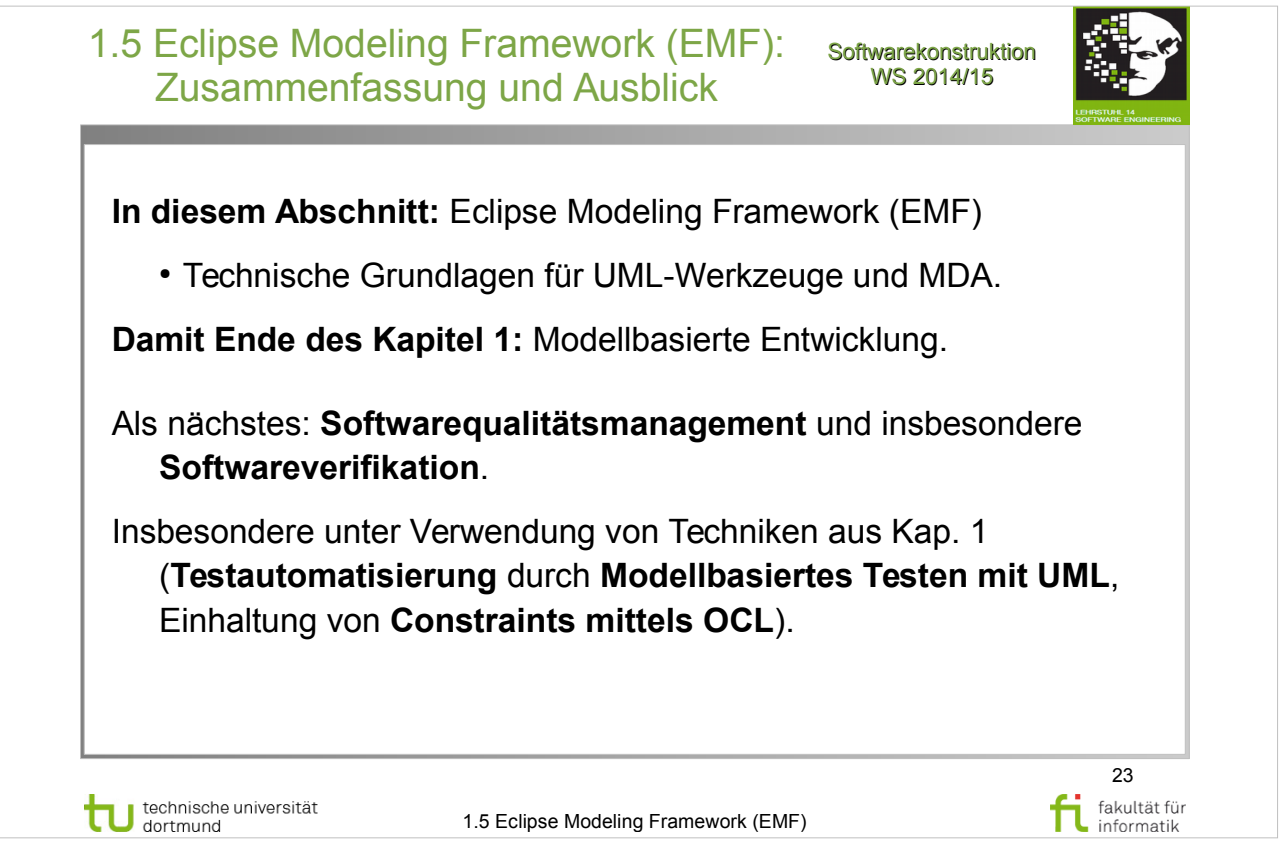

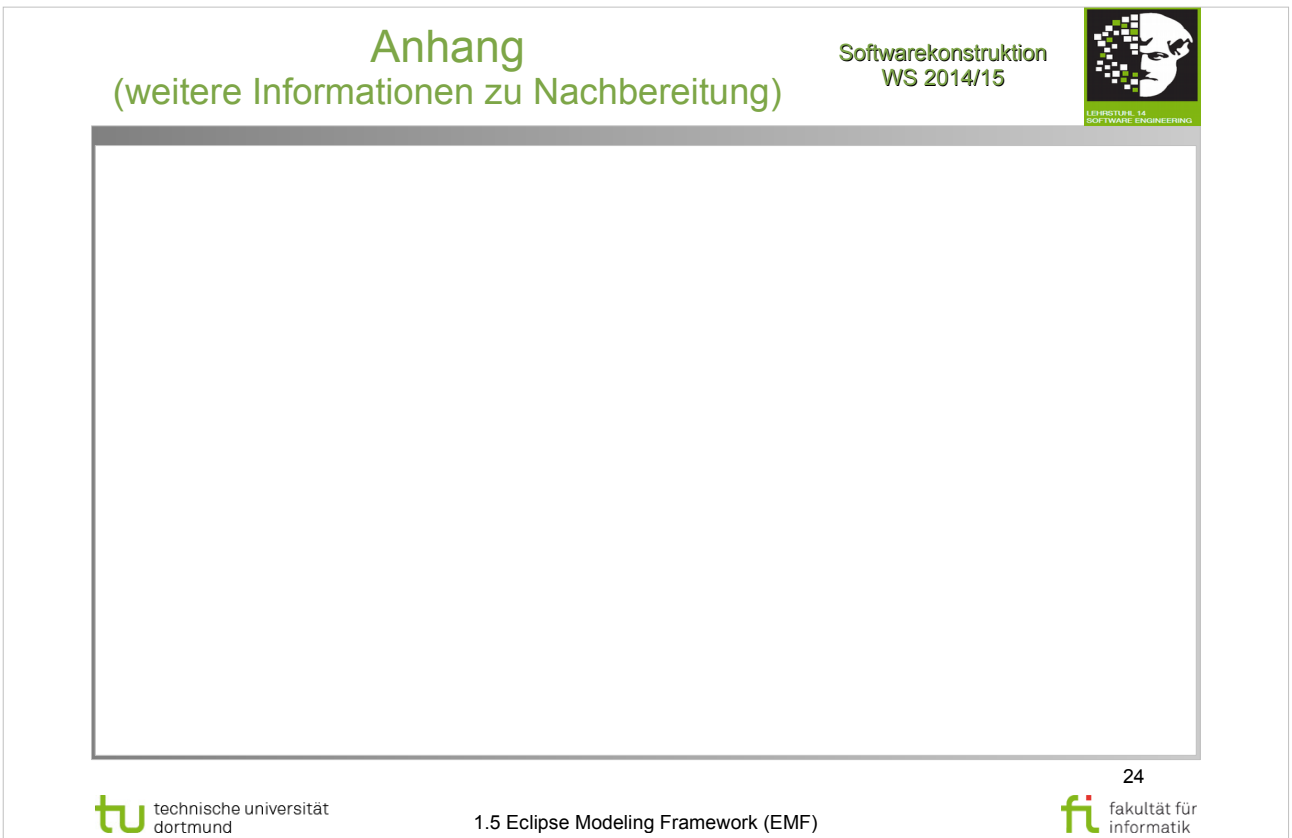

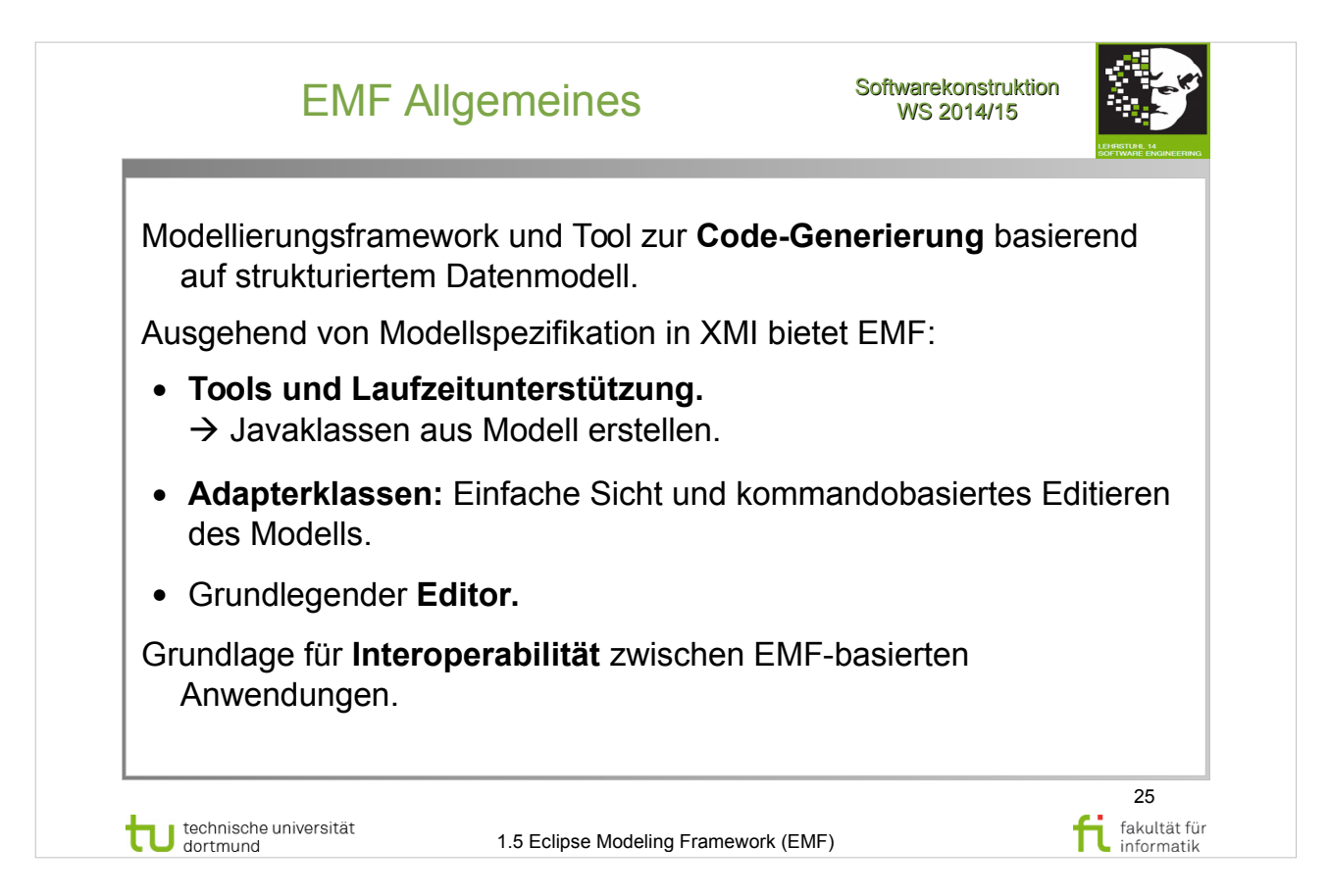

# V. Gruhn: **MDA - Effektives Software-Engineering**

http://www.ub.tu-dortmund.de/katalog/titel/1223129

• Abschnitt 8.2.4 (S.291-295)

### D. Steinberg: **EMF – Eclipse Modeling Framework**

http://www.ub.tu-dortmund.de/katalog/titel/1403033

• Abschnitt 2.1 – Unifying Java, XML and UML (S.12-14)

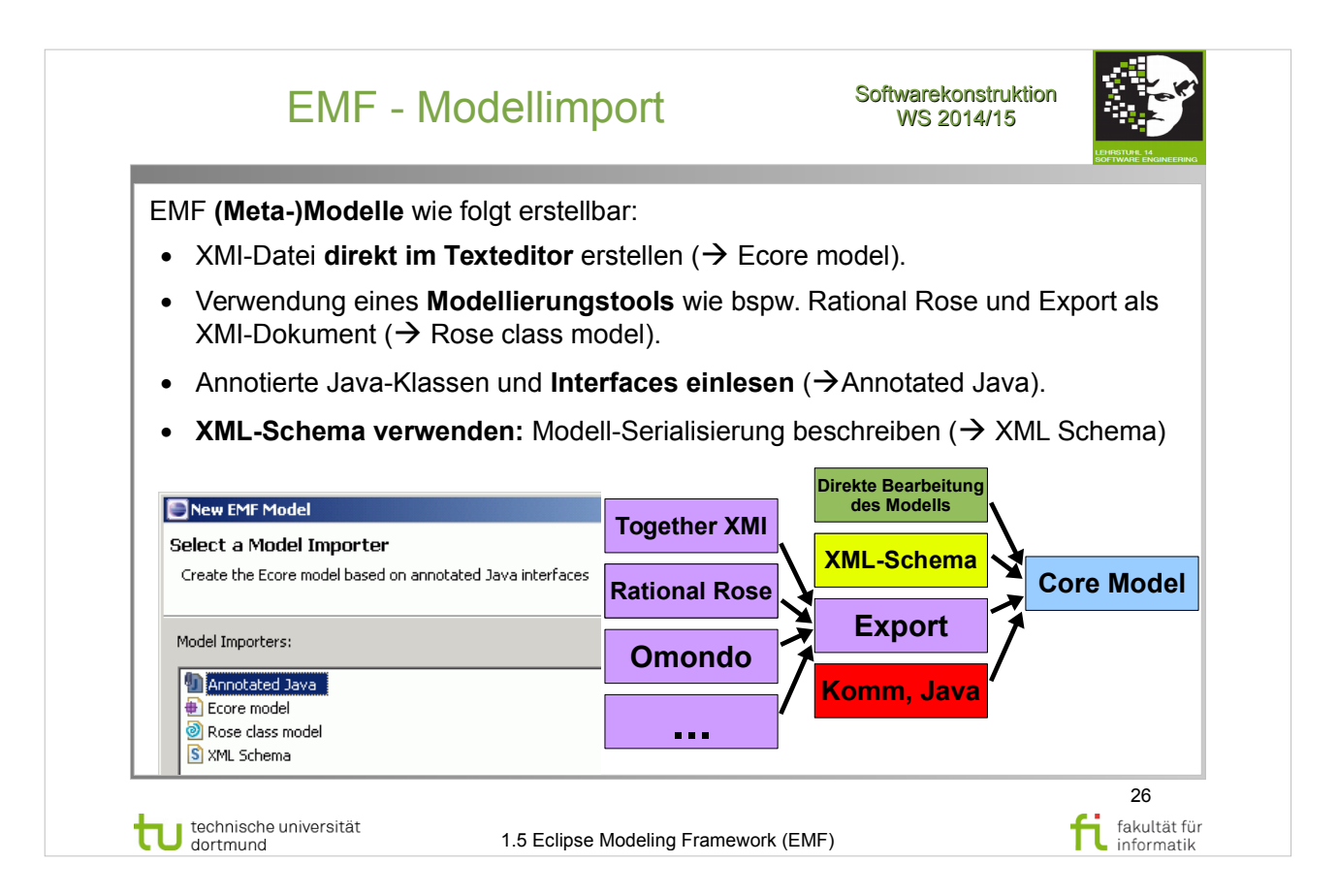

# D. Steinberg: **EMF – Eclipse Modeling Framework**

- Abschnitt  $2.3.2$  The Ecore (Meta) Model (S.19-20)
- Abschnitt  $2.3.3 XMI$  Serialization (S.20-21)
- Abschnitt 2.3.4 Java Annotations  $(S.21-22)$
- Abschnitt  $2.3.5$  The Ecore "Big Picture" (S.22)
- Abbildung  $2.5$  Ecore Model (S.22)

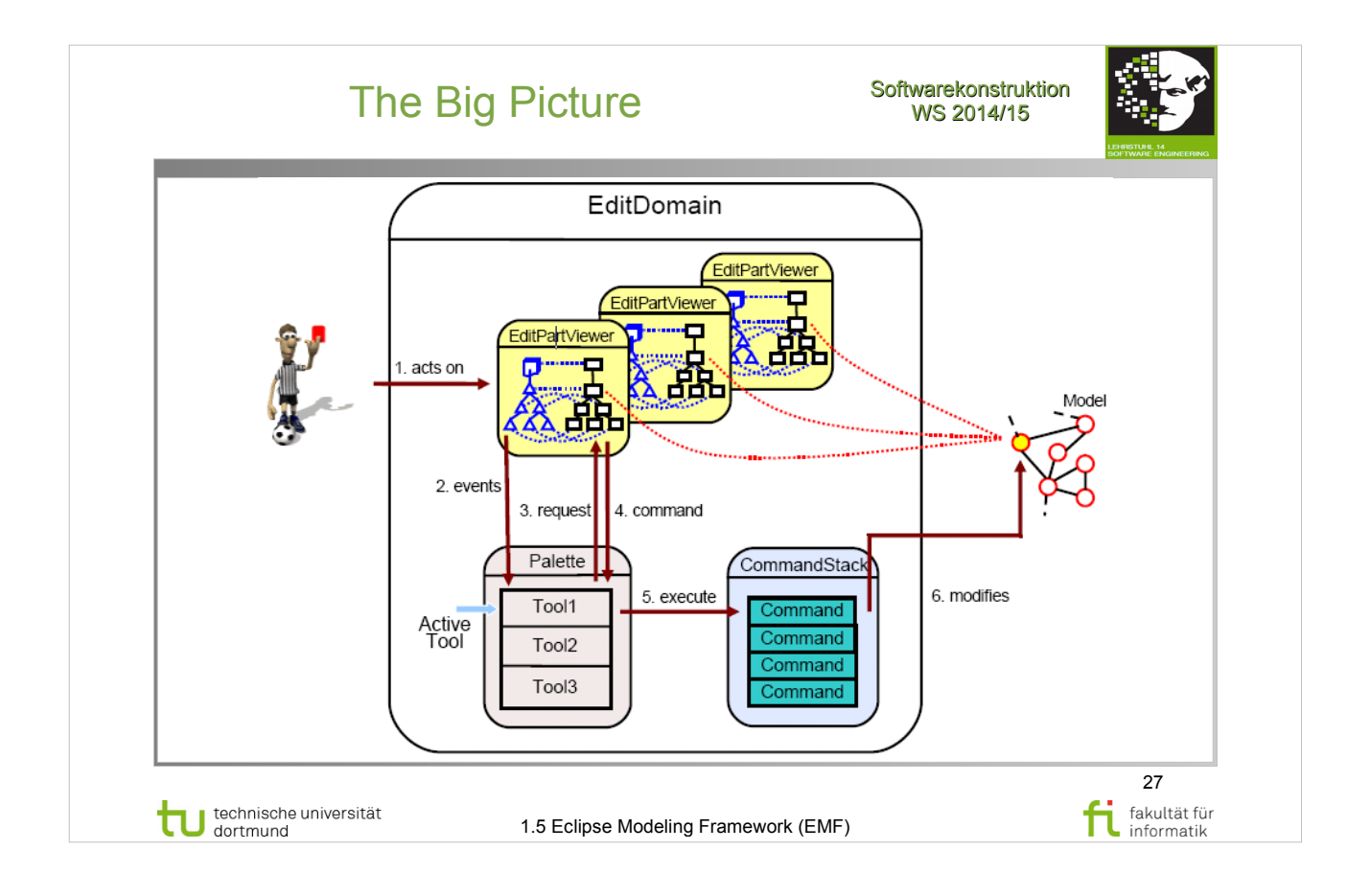

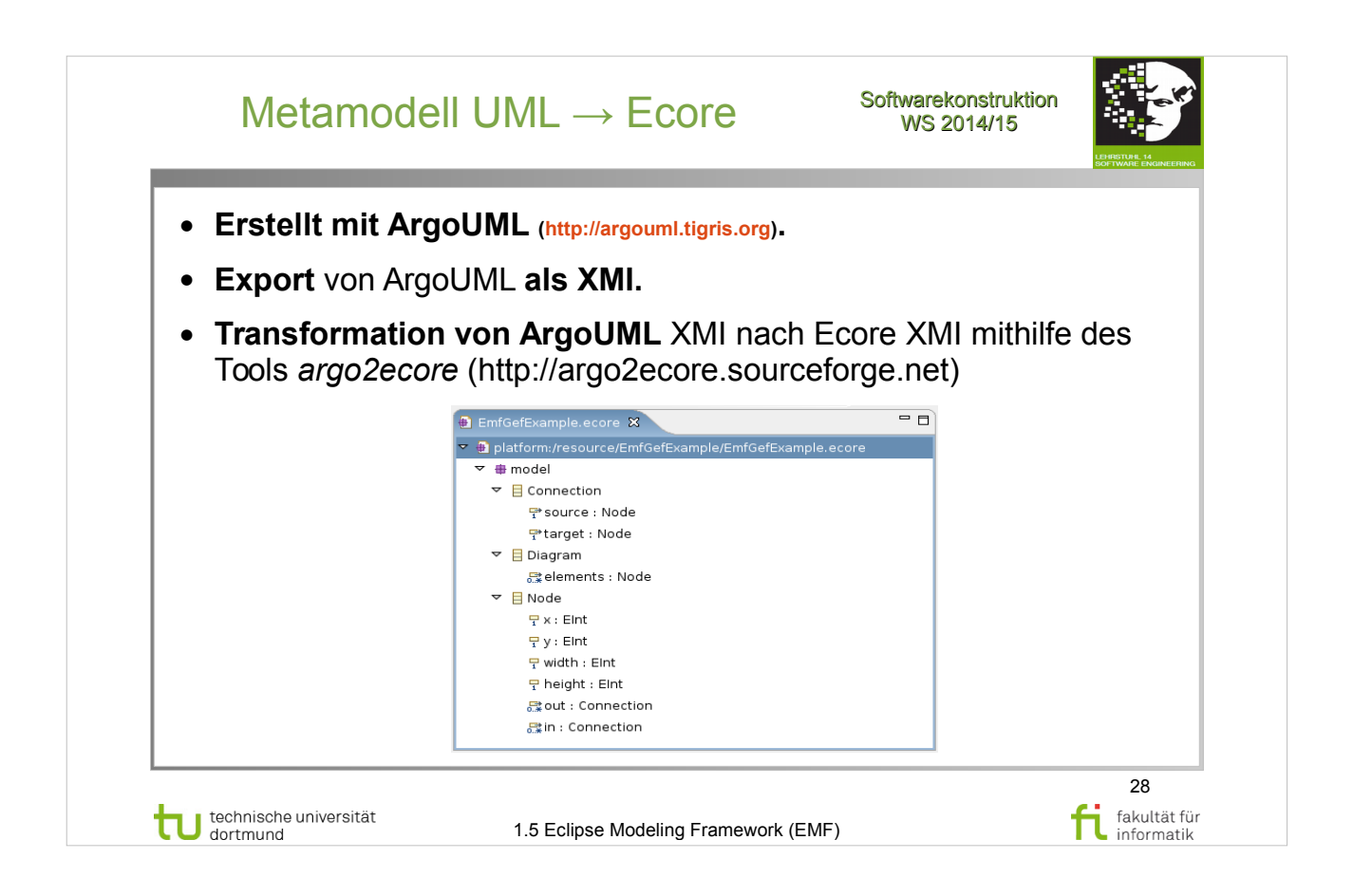

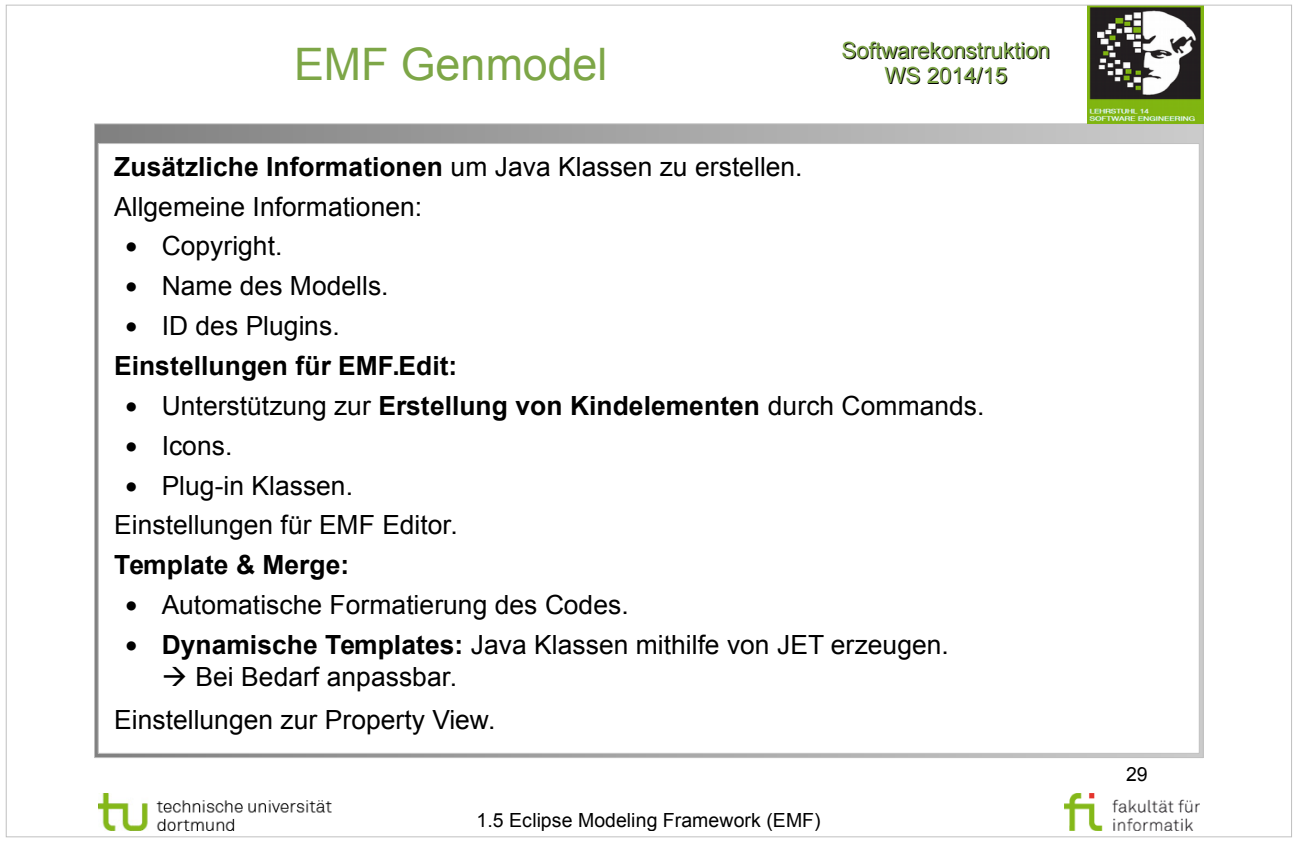

# D. Steinberg: **EMF – Eclipse Modeling Framework**

- Abschnitt 2.4 Generating Codes (S.23-29)
- Abschnitt  $3.1 -$  Editing EMF Models  $(S.42-46)$
- Abschnitt  $3.1.2$  EMF. Edit Support  $(S.45-46)$

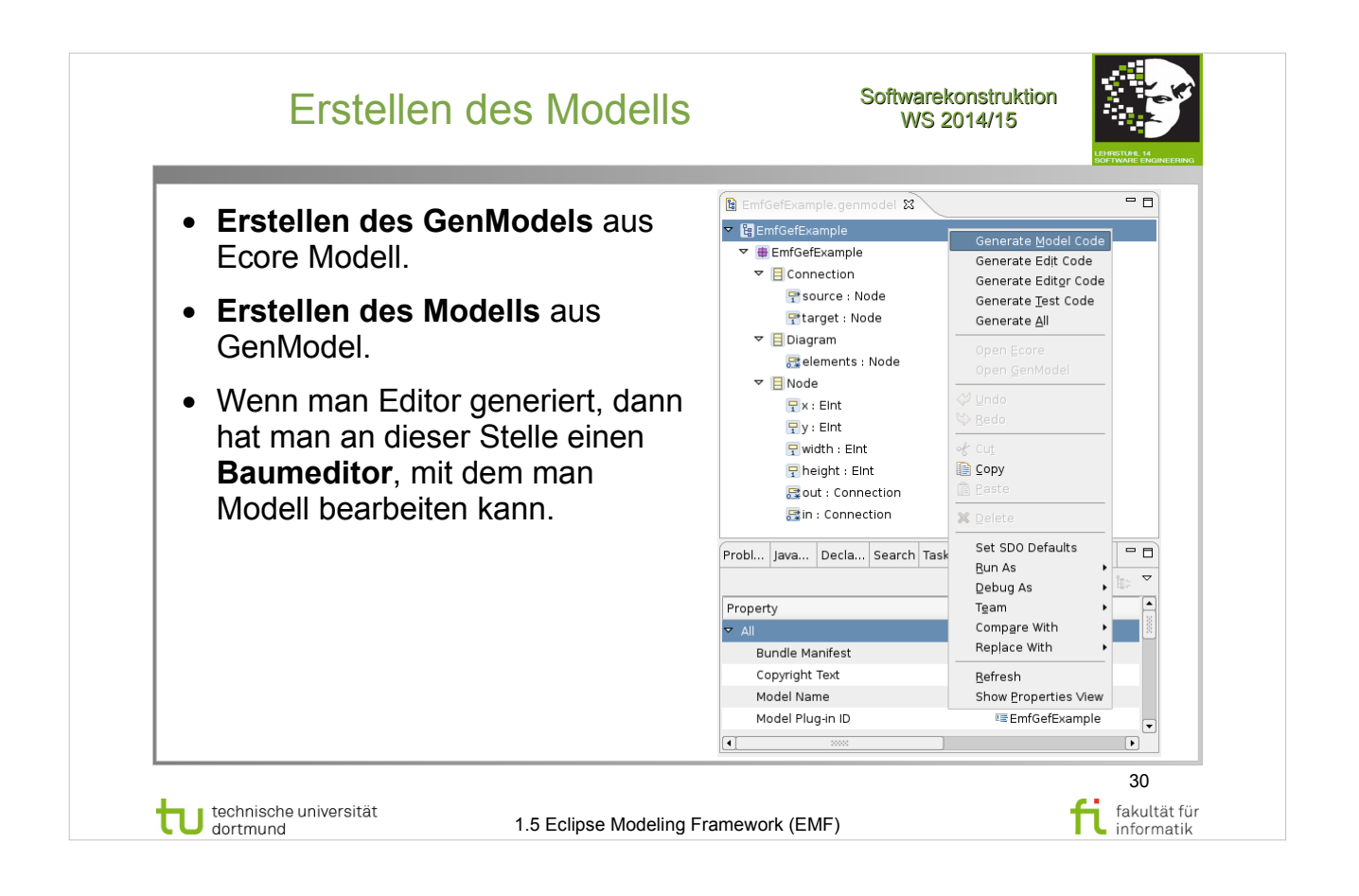

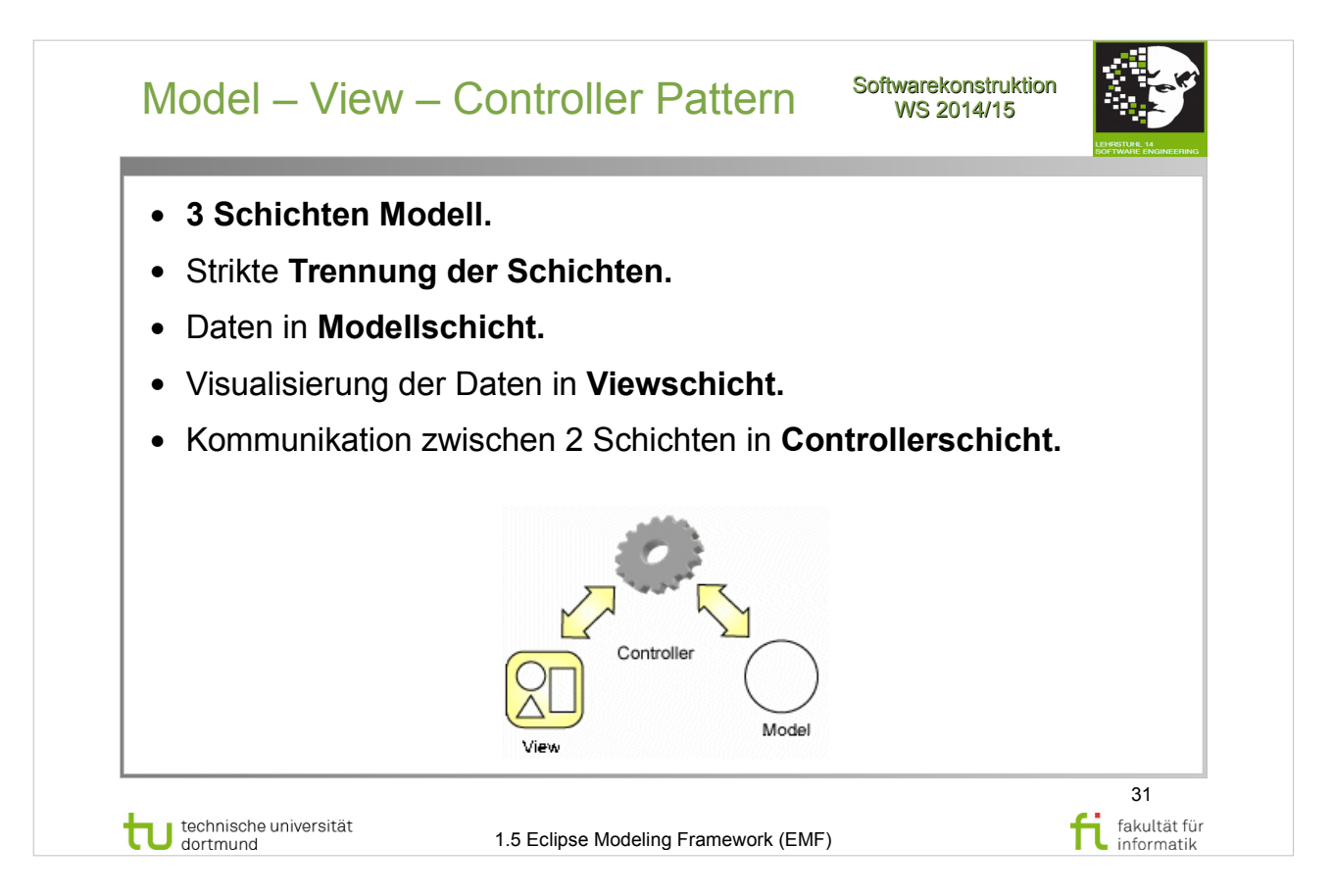

# V. Gruhn: **MDA - Effektives Software-Engineering**

- Abschnitt  $8.2.3 GEF$  (S.289-291)
- Abbildung  $8.20 MVC$  (S.290)

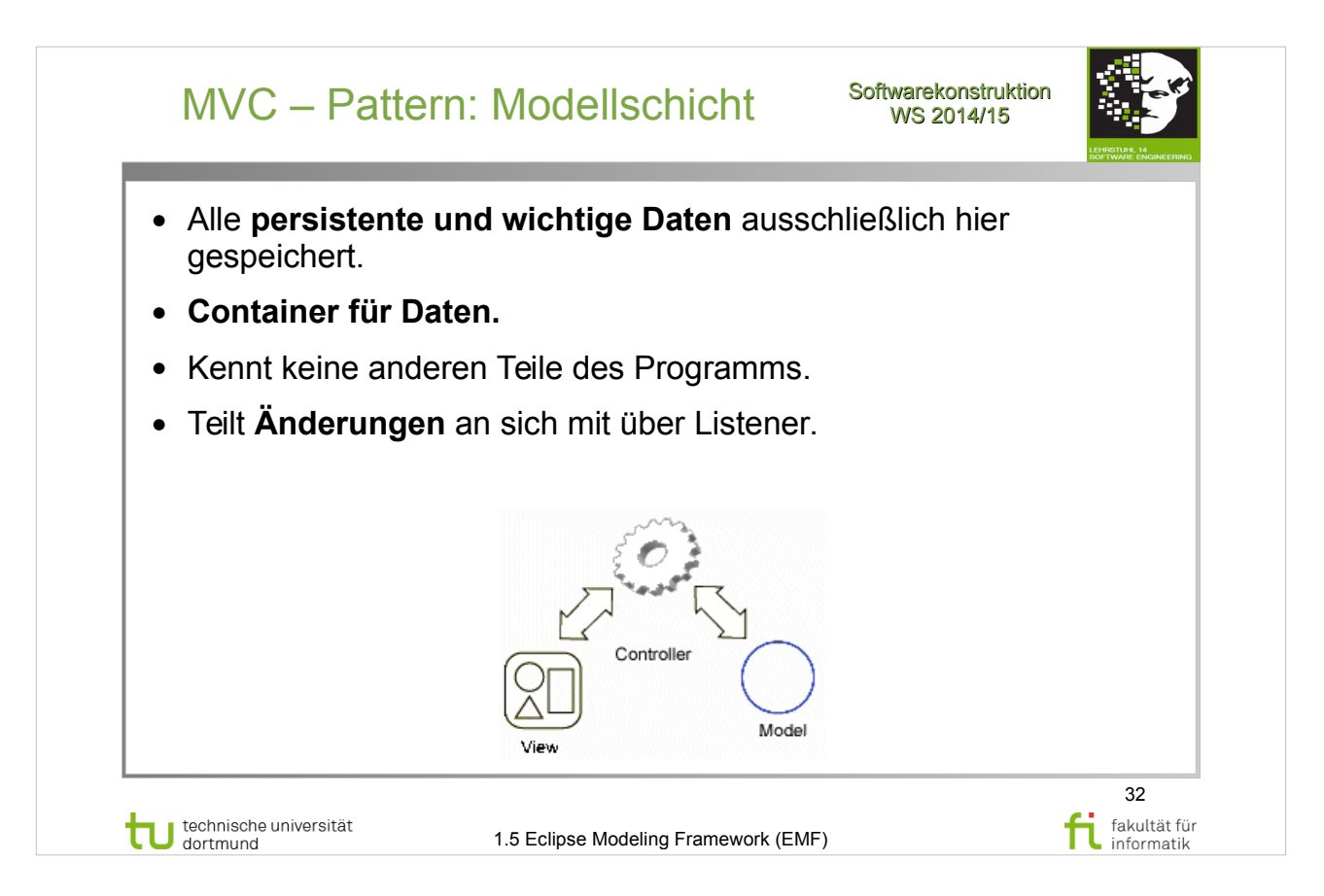

# V. Gruhn: **MDA - Effektives Software-Engineering**

- Abschnitt  $8.2.3 GEF$  (S.289-291)
- Abbildung  $8.20 MVC$  (S.290)

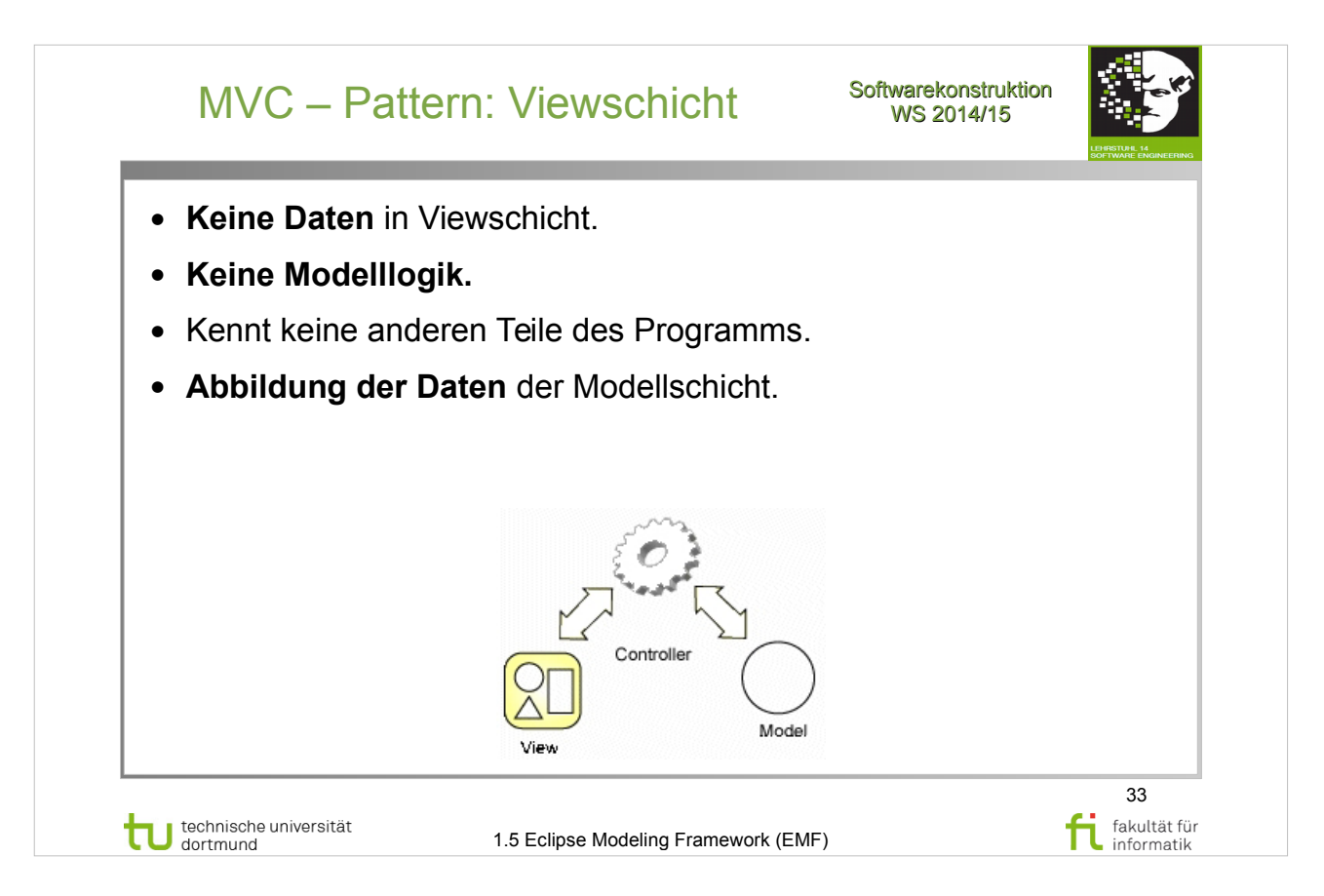

# V. Gruhn: **MDA - Effektives Software-Engineering**

- Abschnitt  $8.2.3 GEF$  (S.289-291)
- Abbildung  $8.20 MVC$  (S.290)

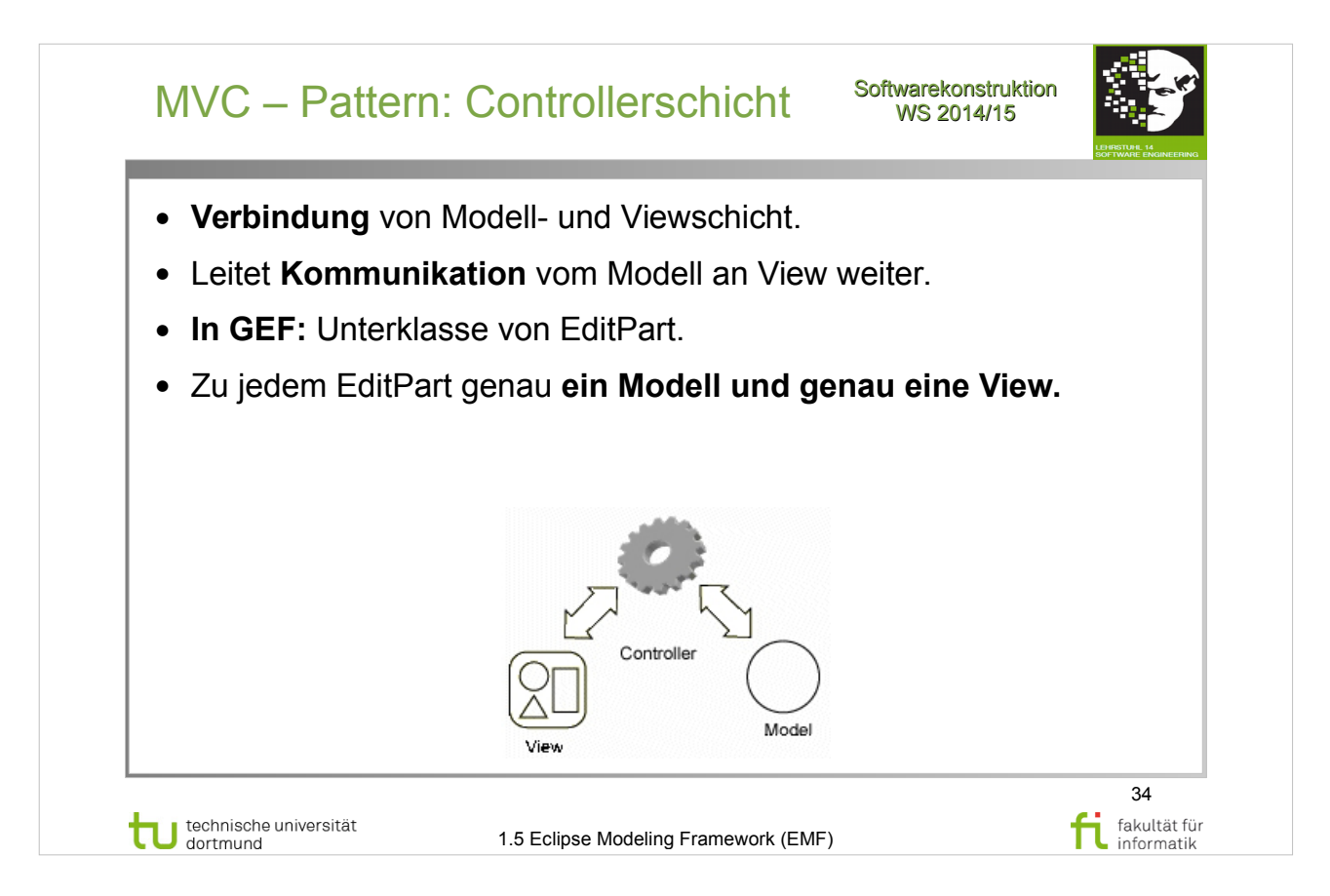

# V. Gruhn: **MDA - Effektives Software-Engineering**

- Abschnitt  $8.2.3 GEF$  (S.289-291)
- Abbildung  $8.20 MVC$  (S.290)

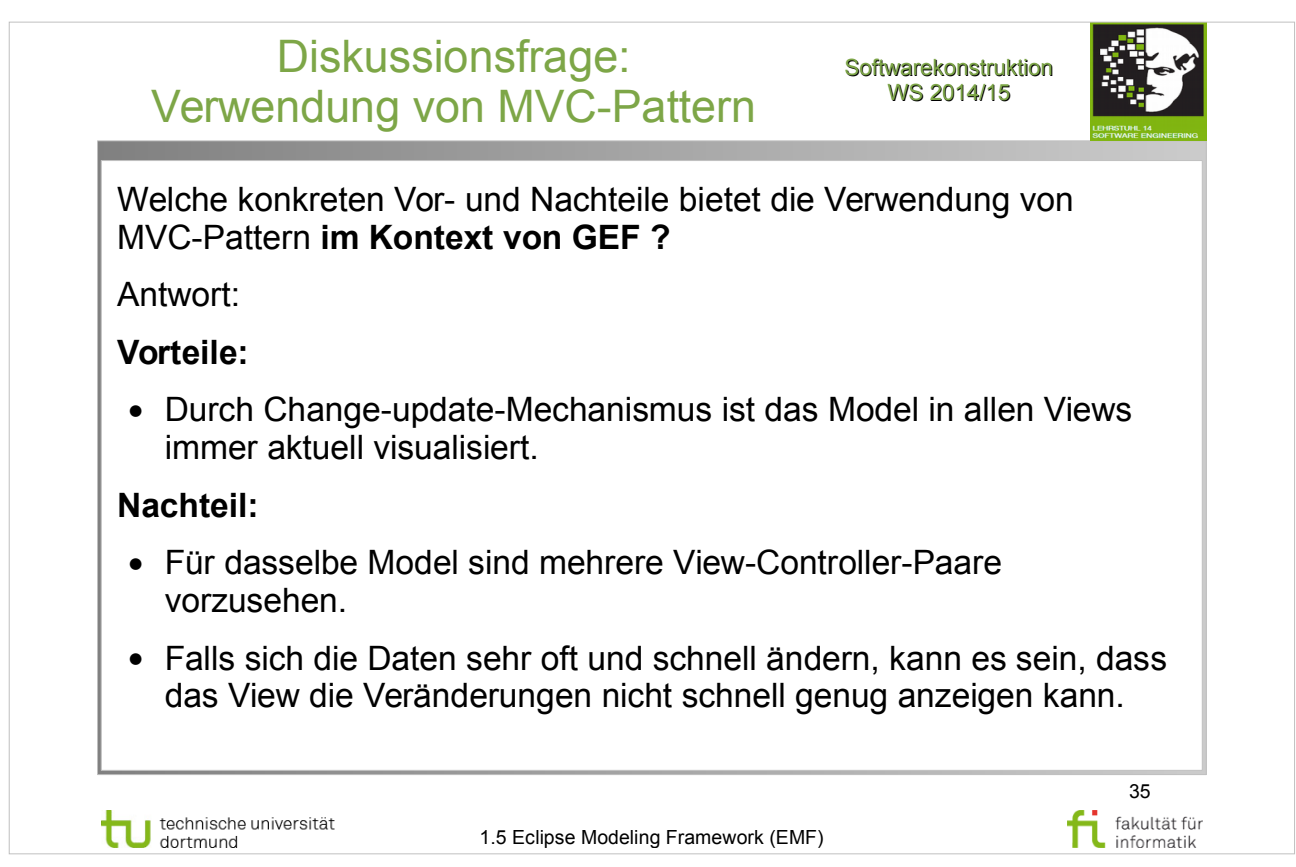

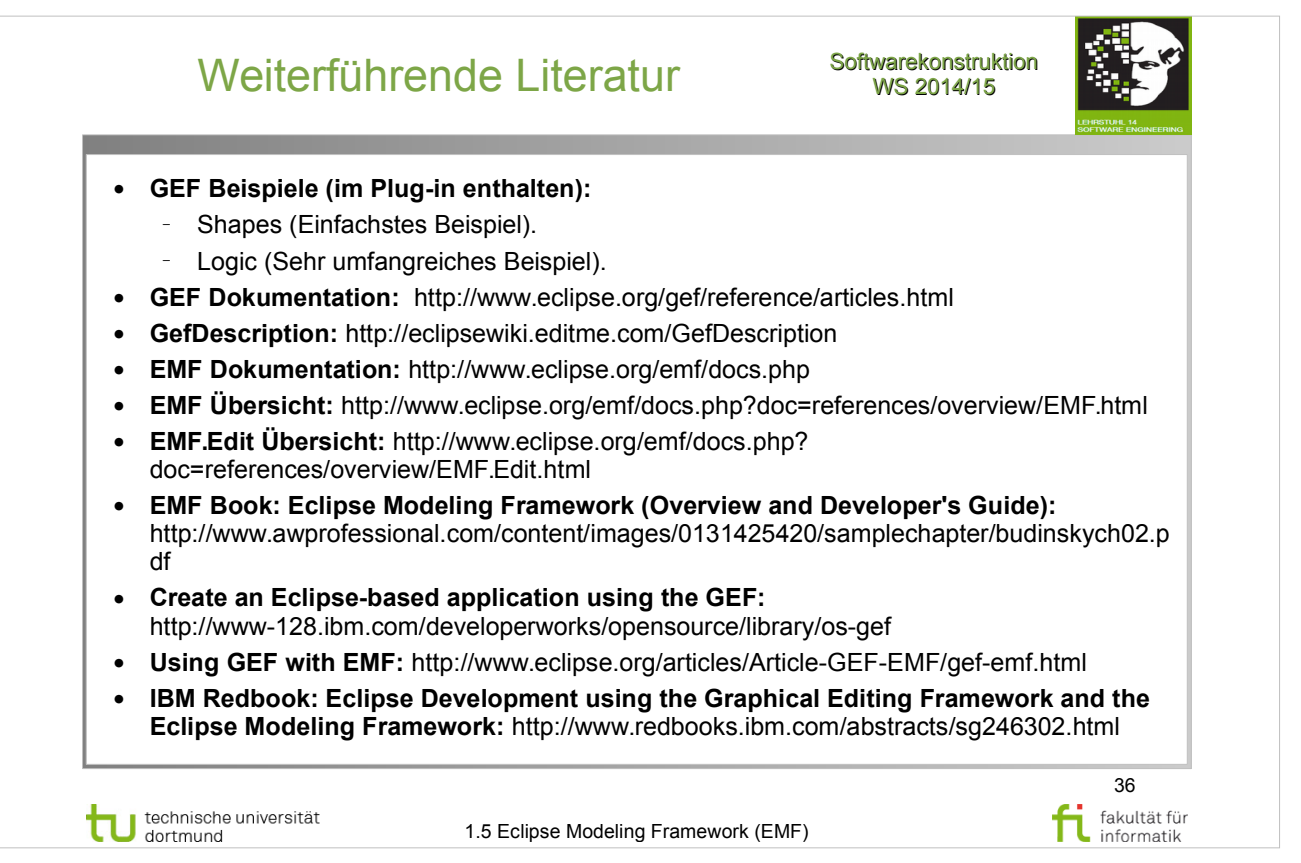

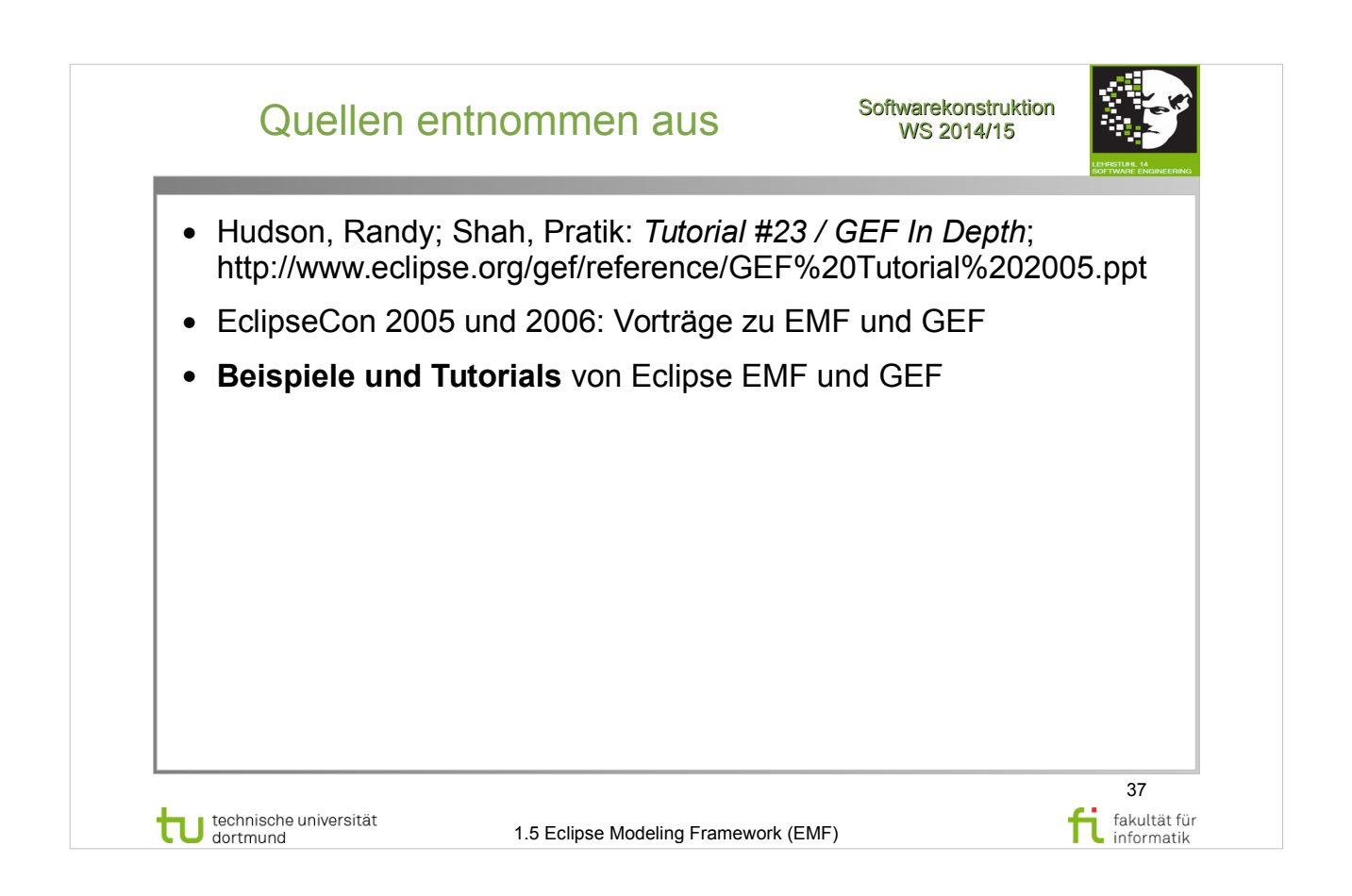

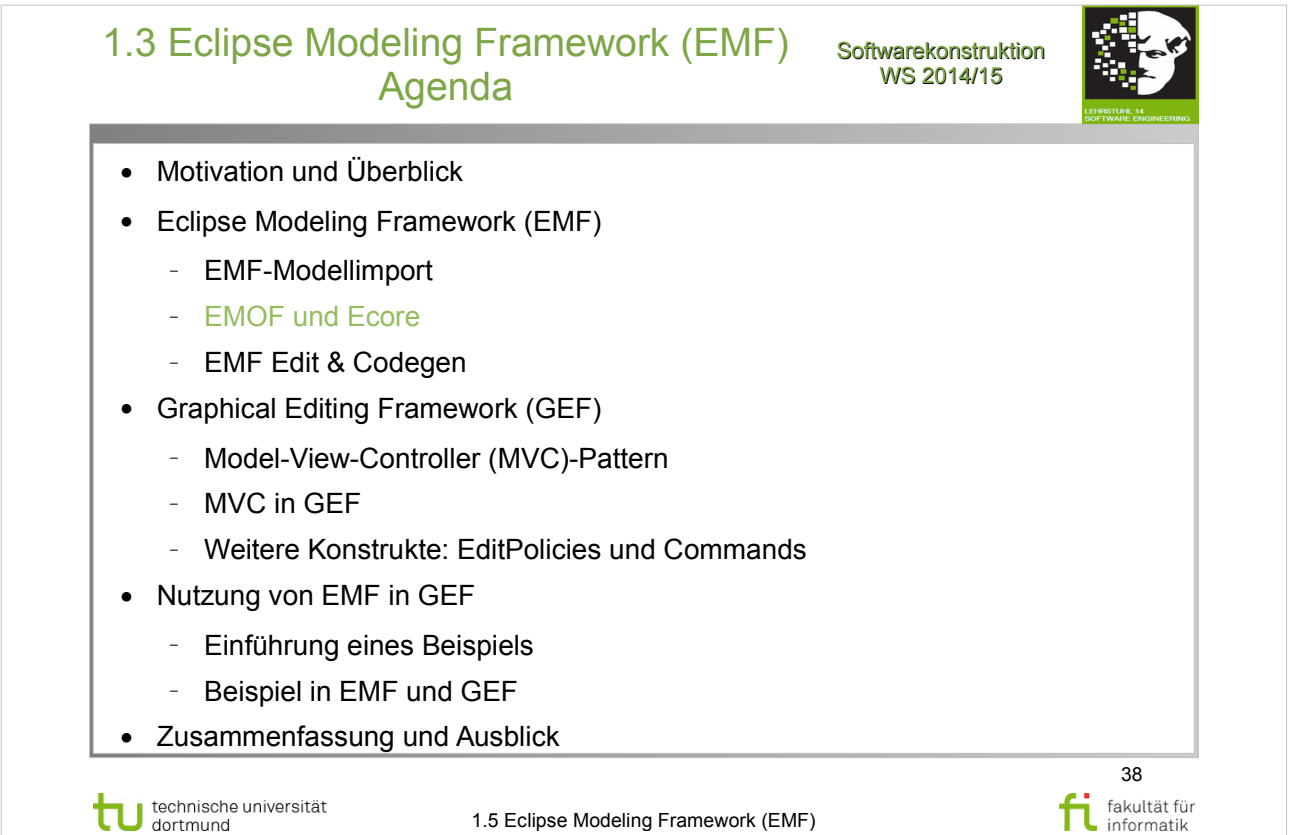

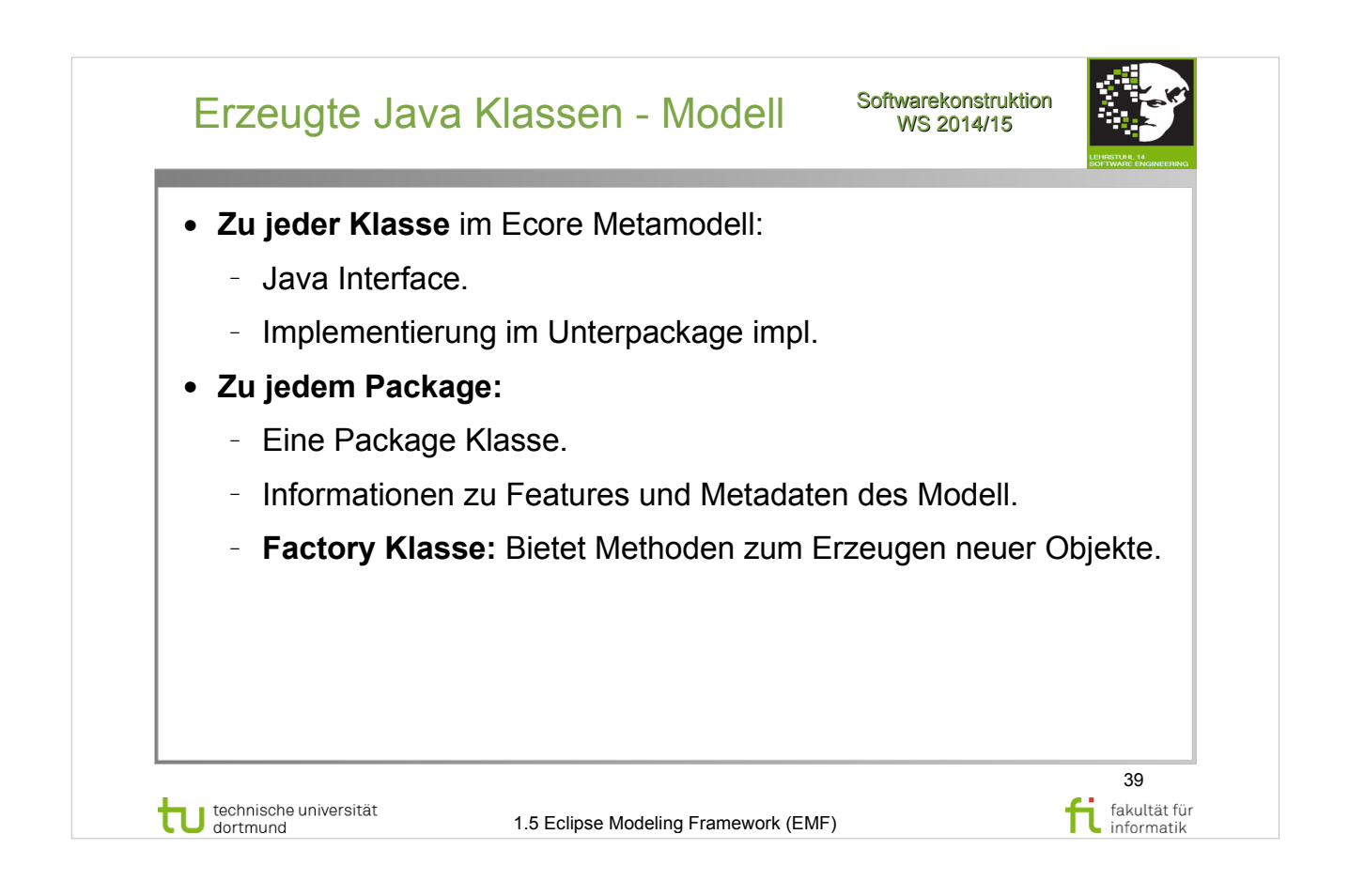

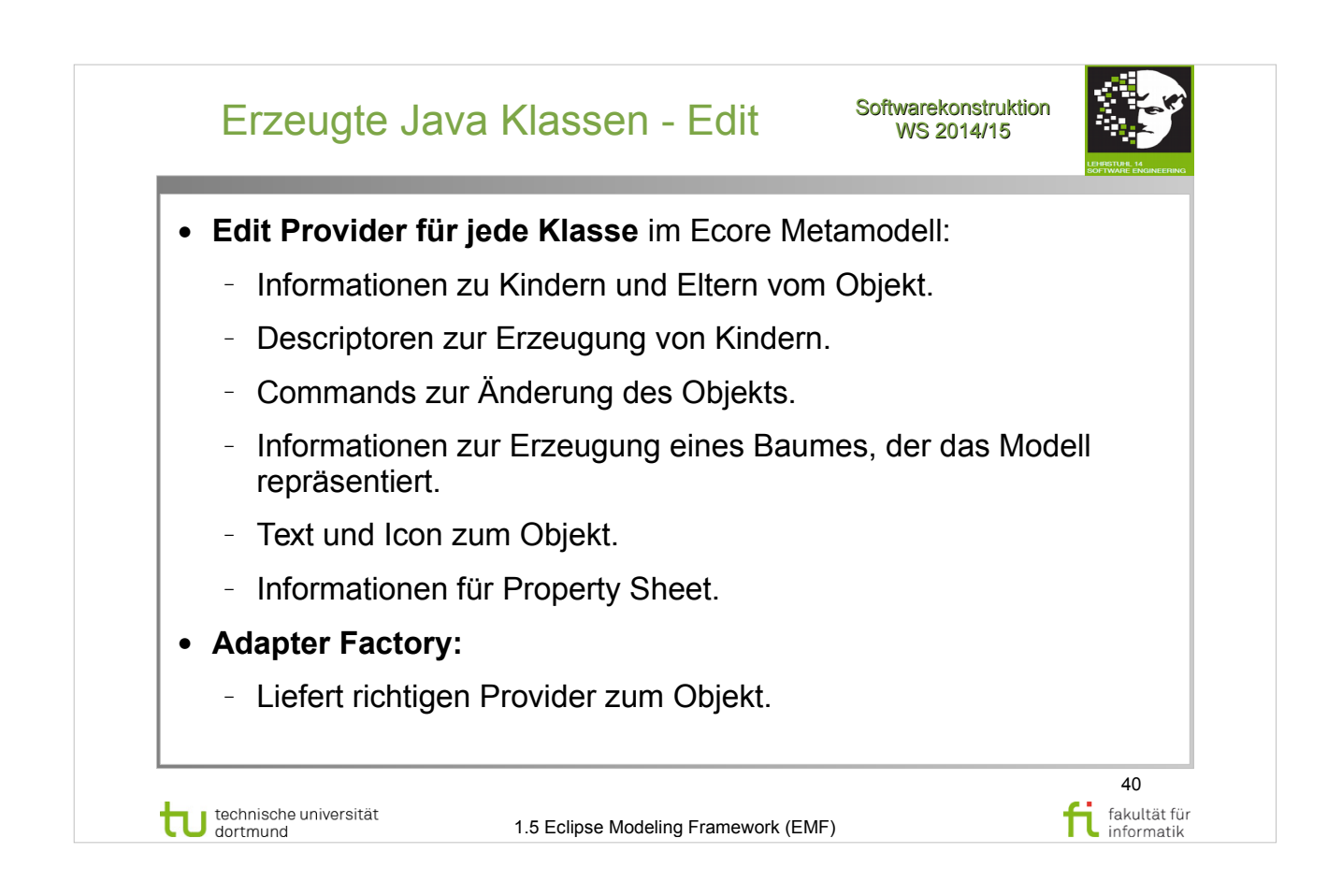

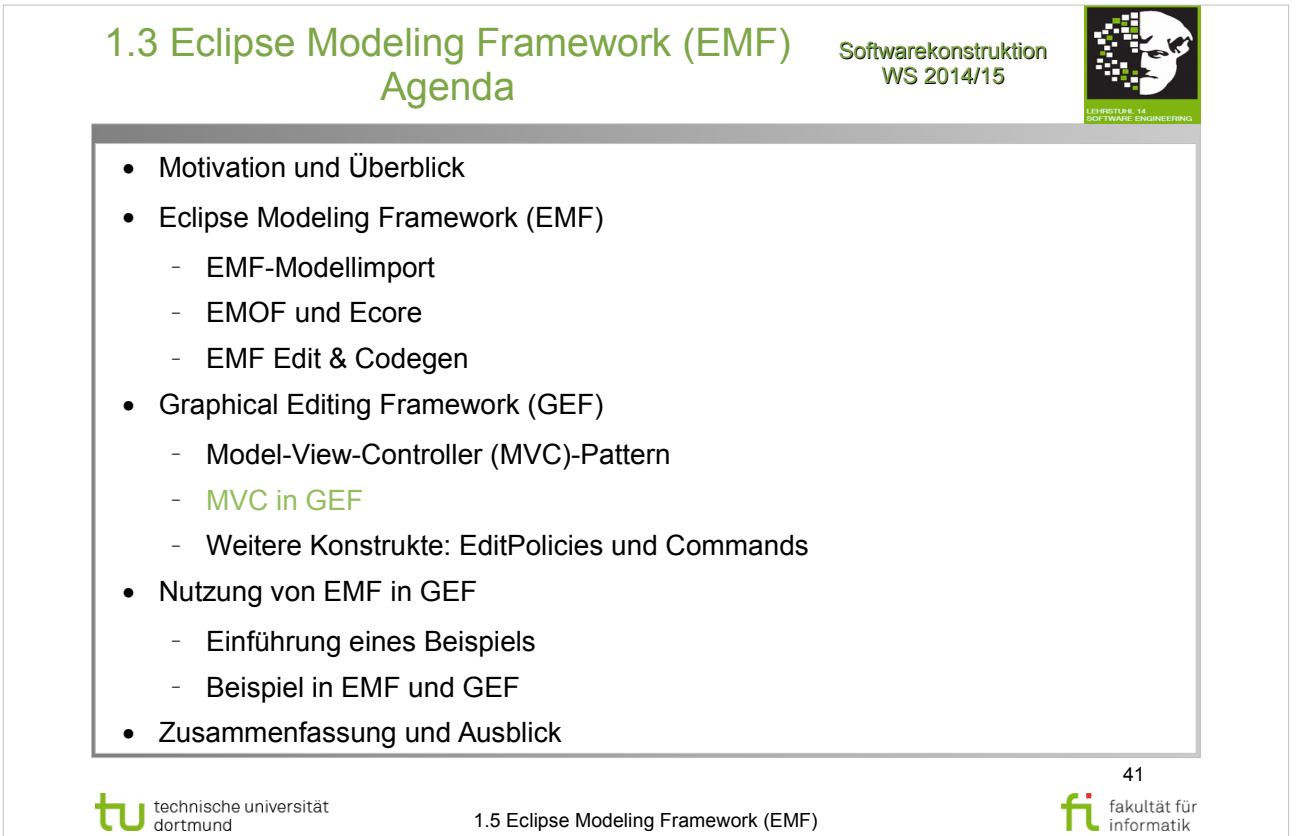

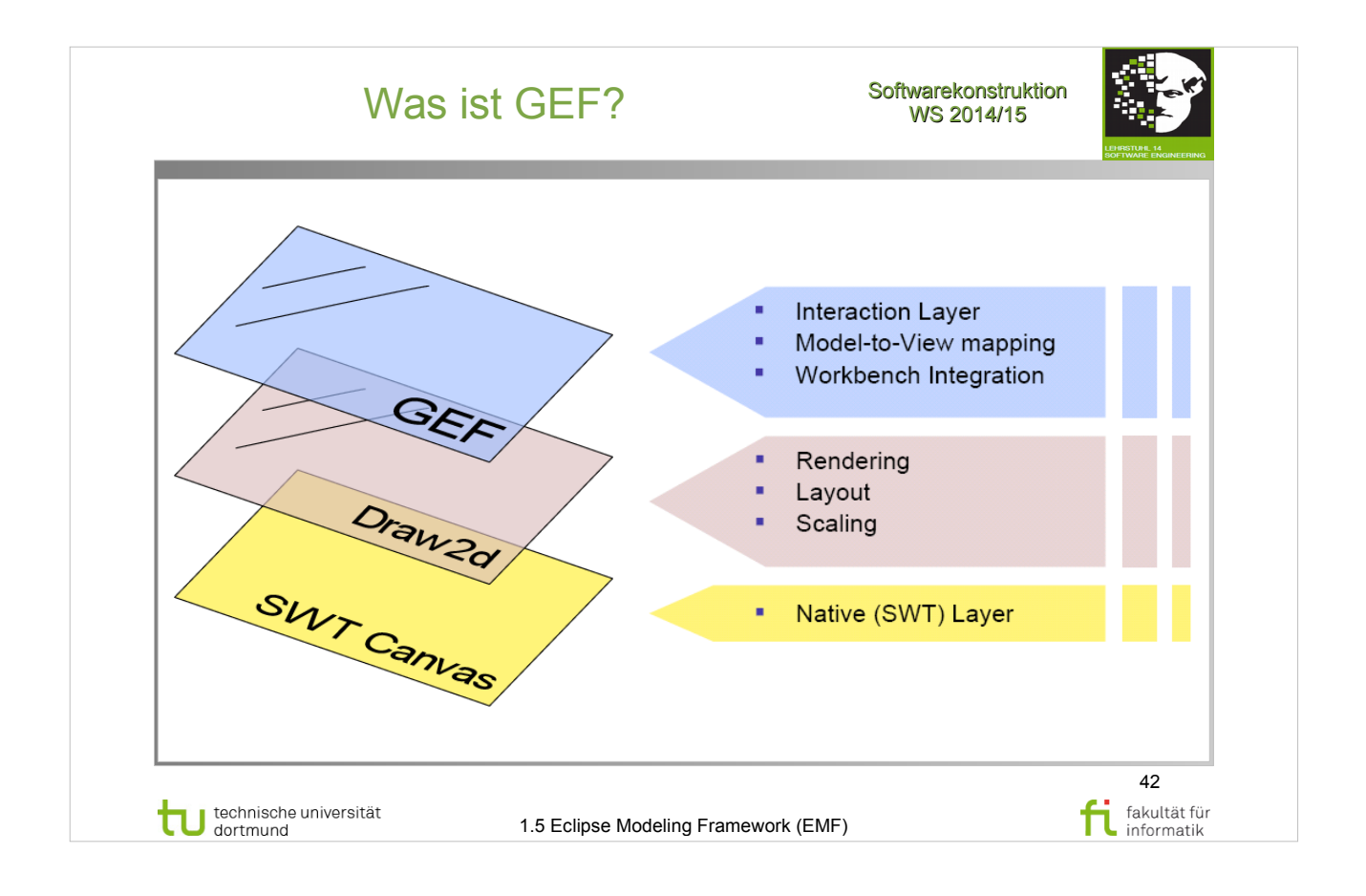

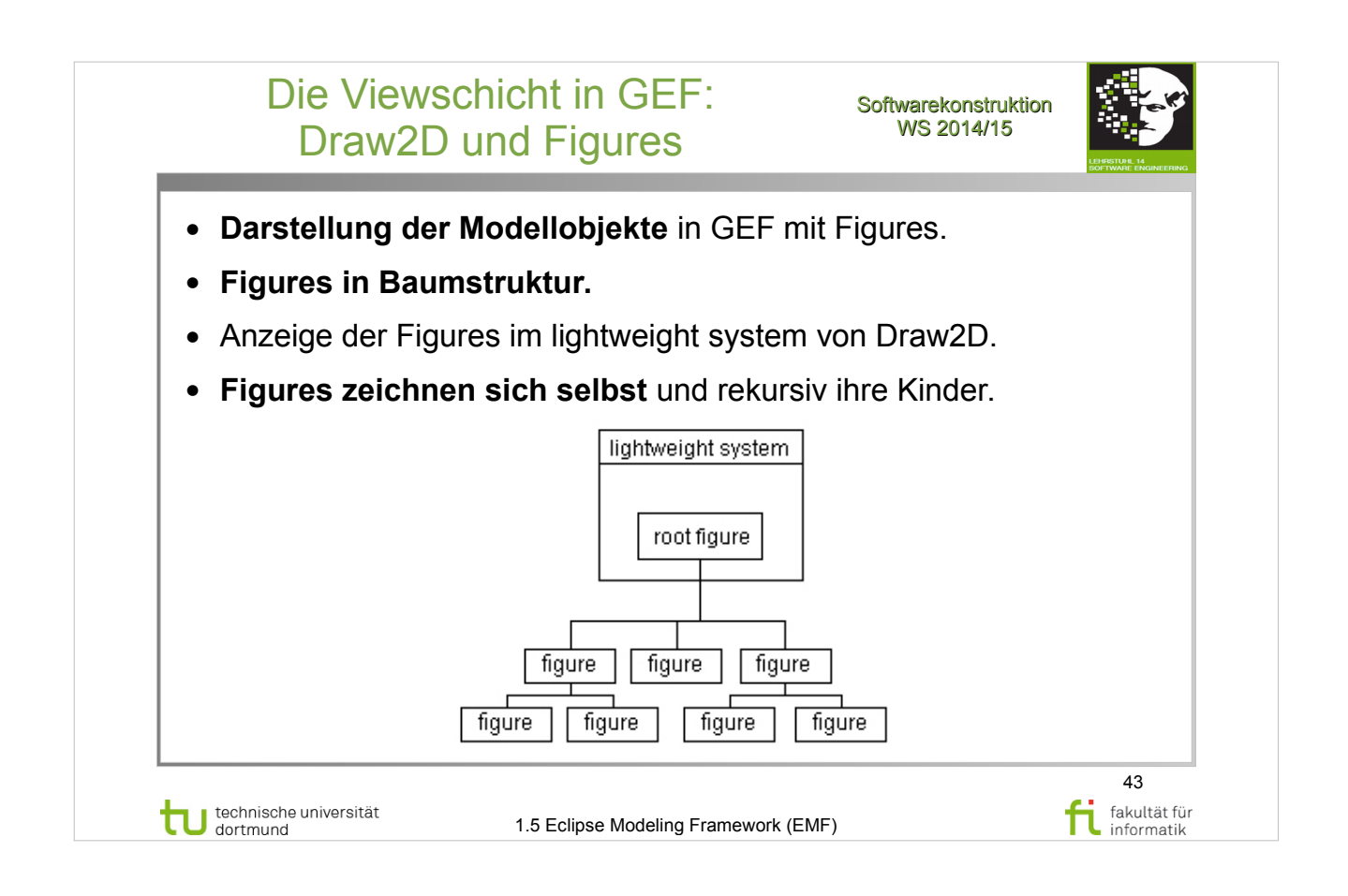

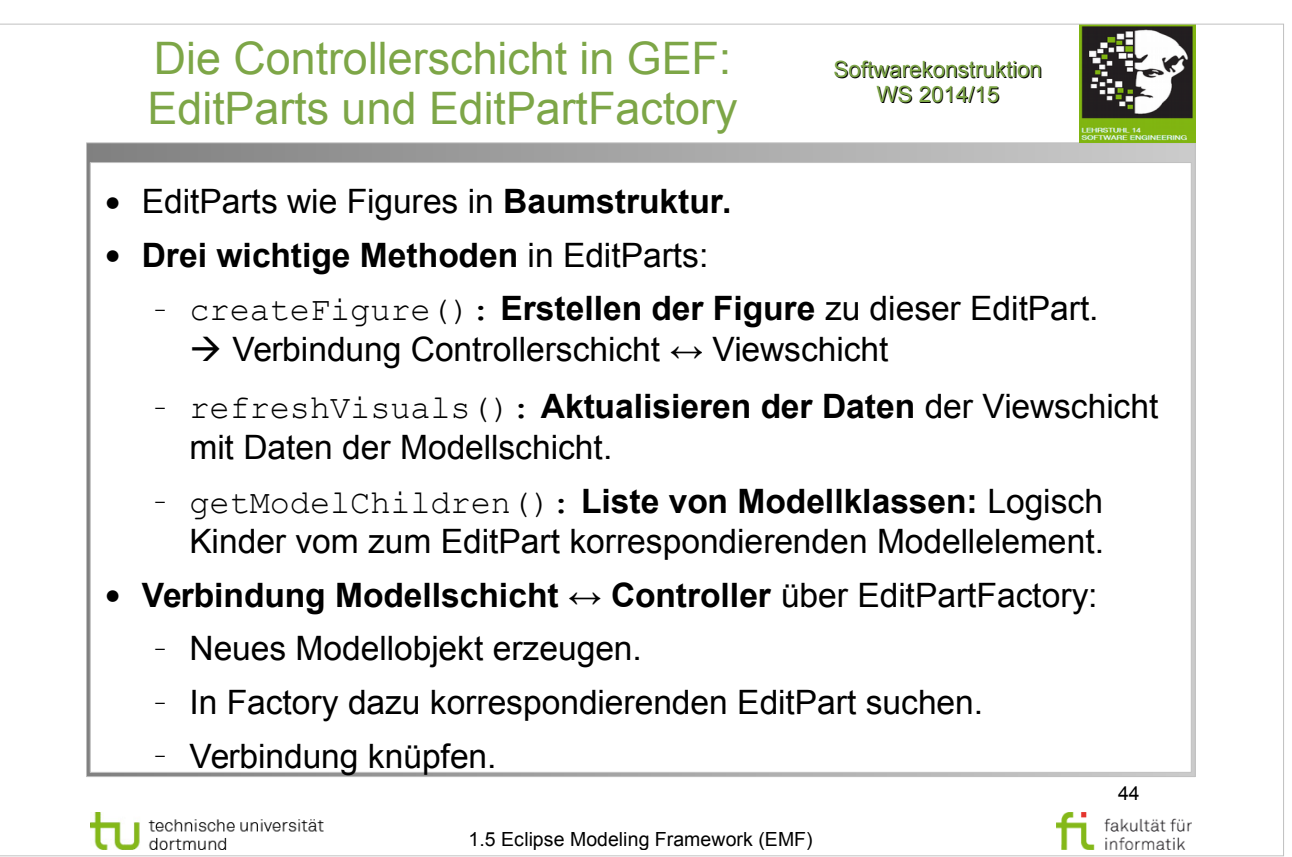

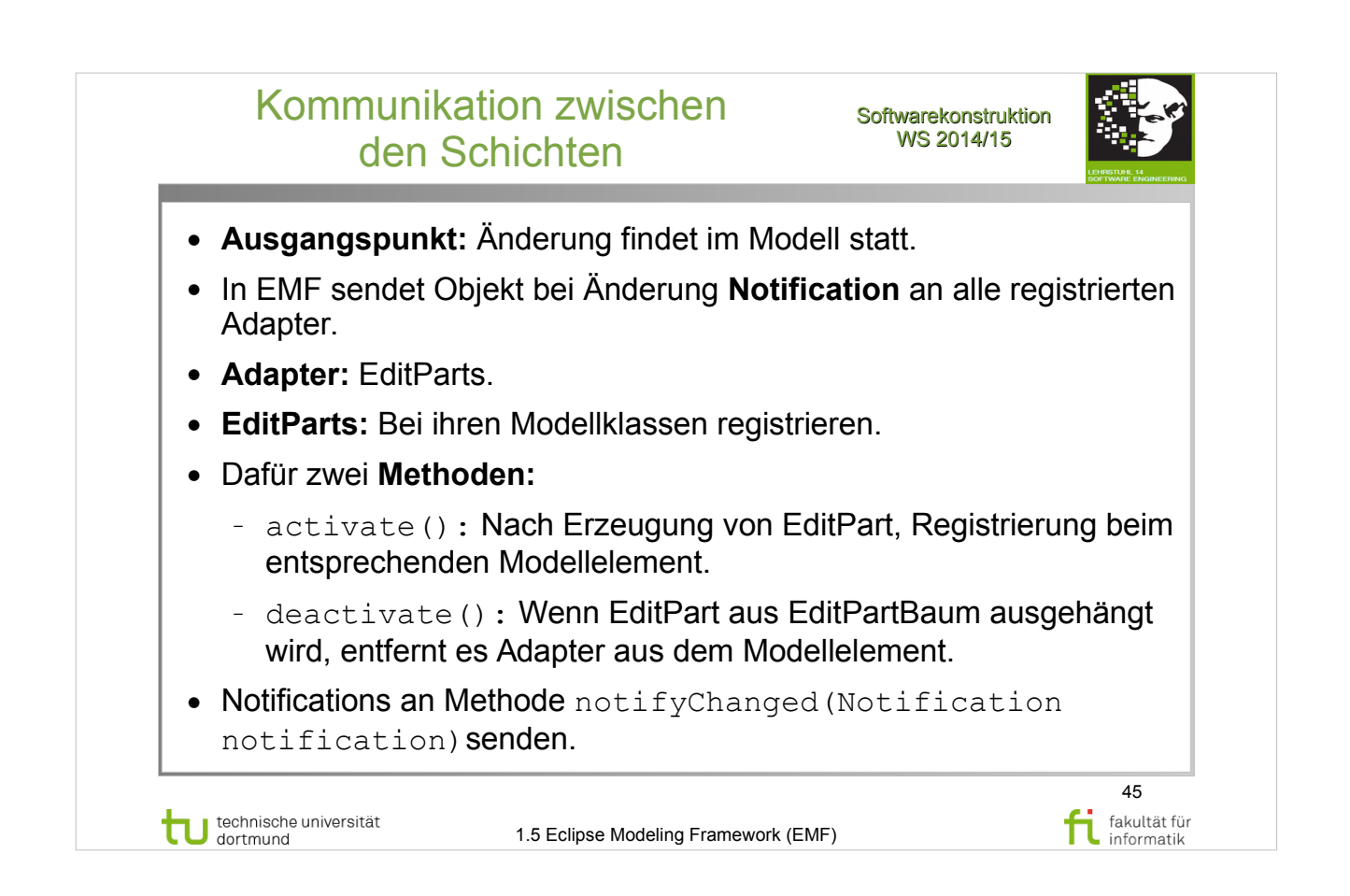

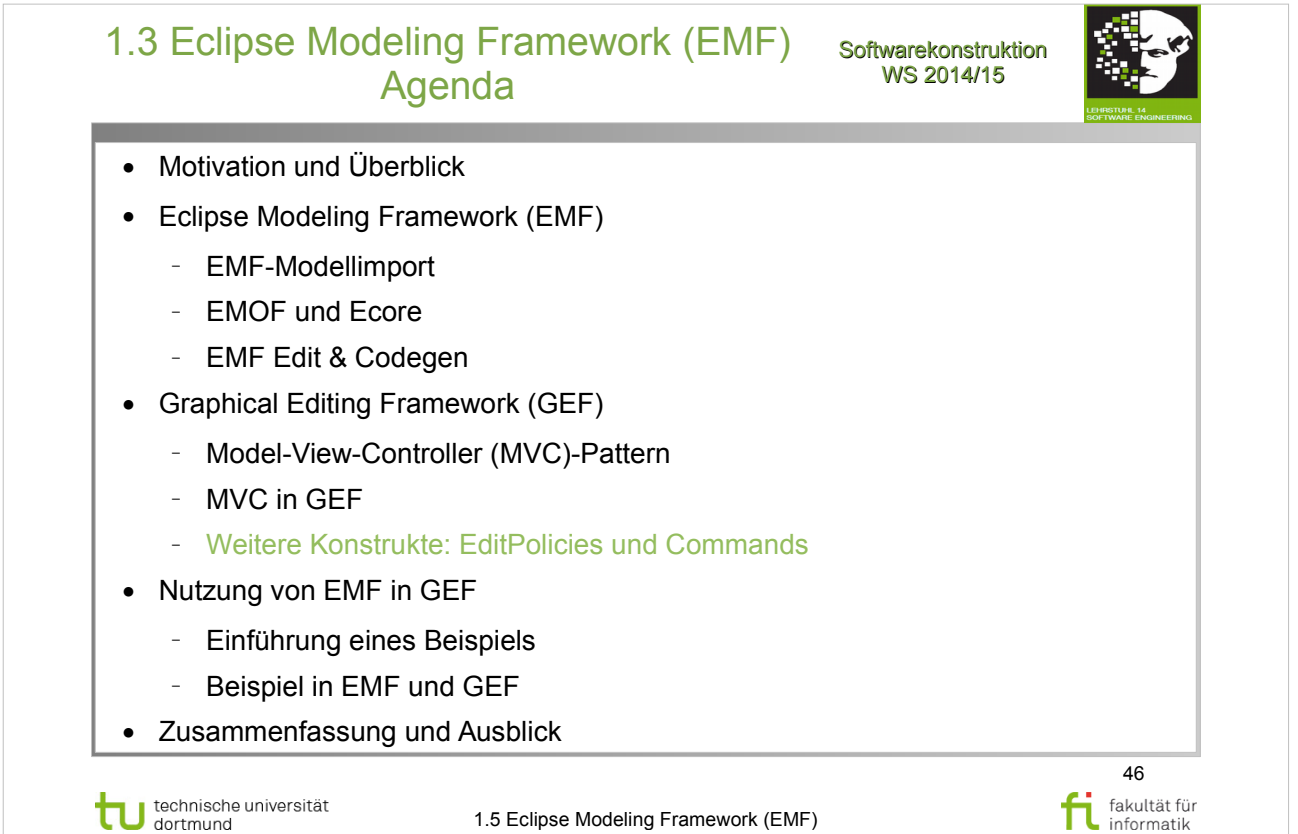

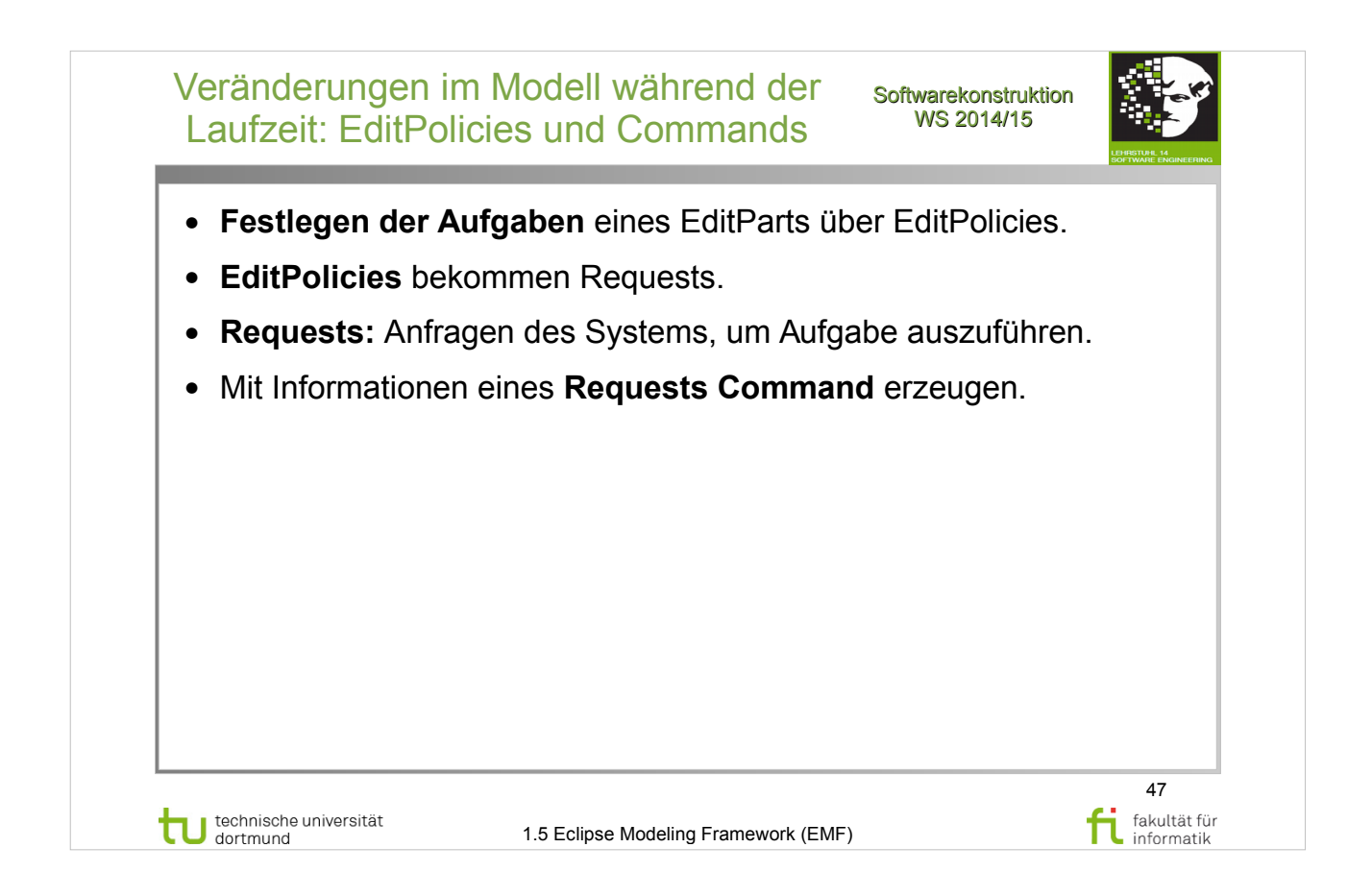

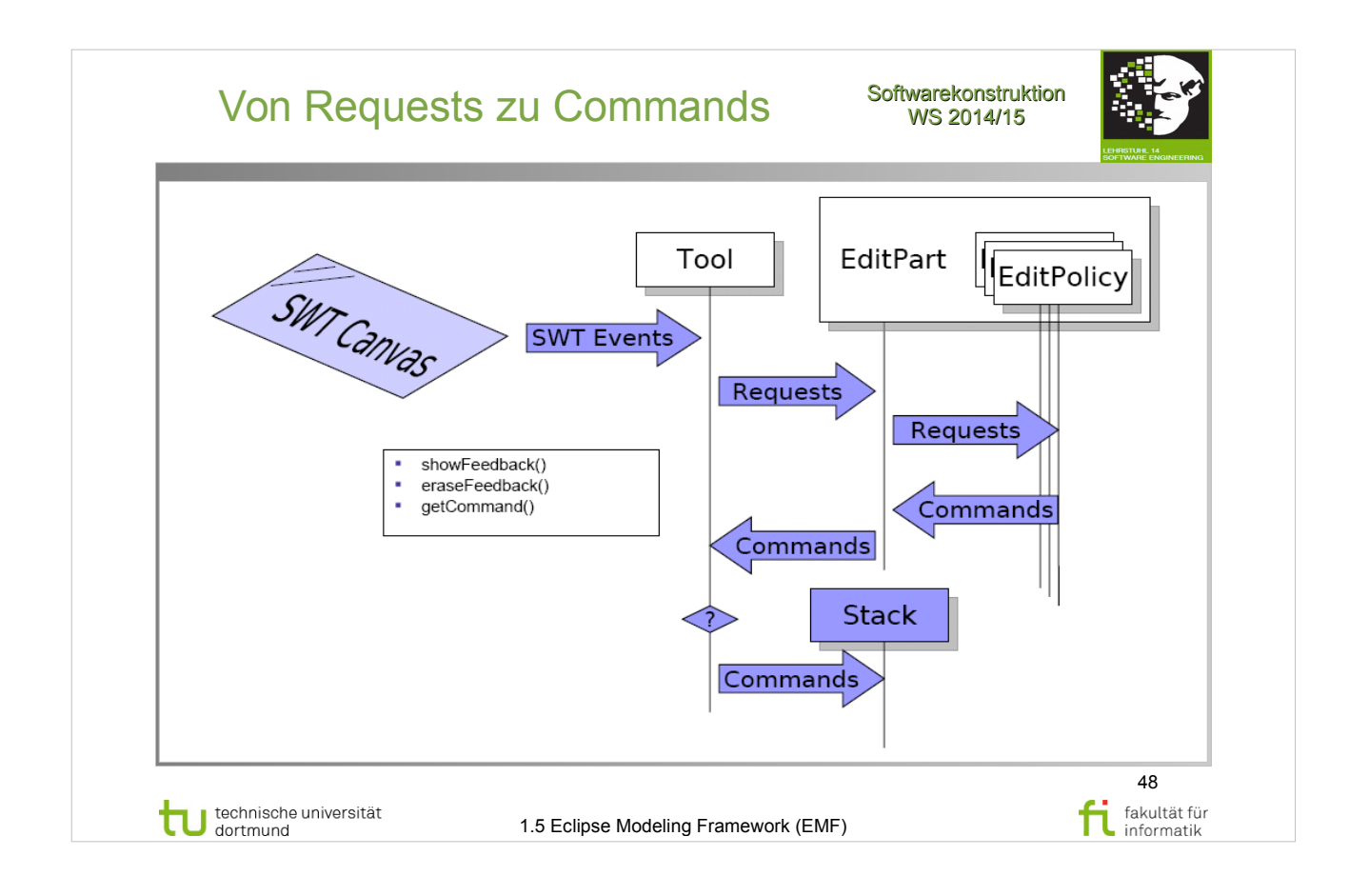

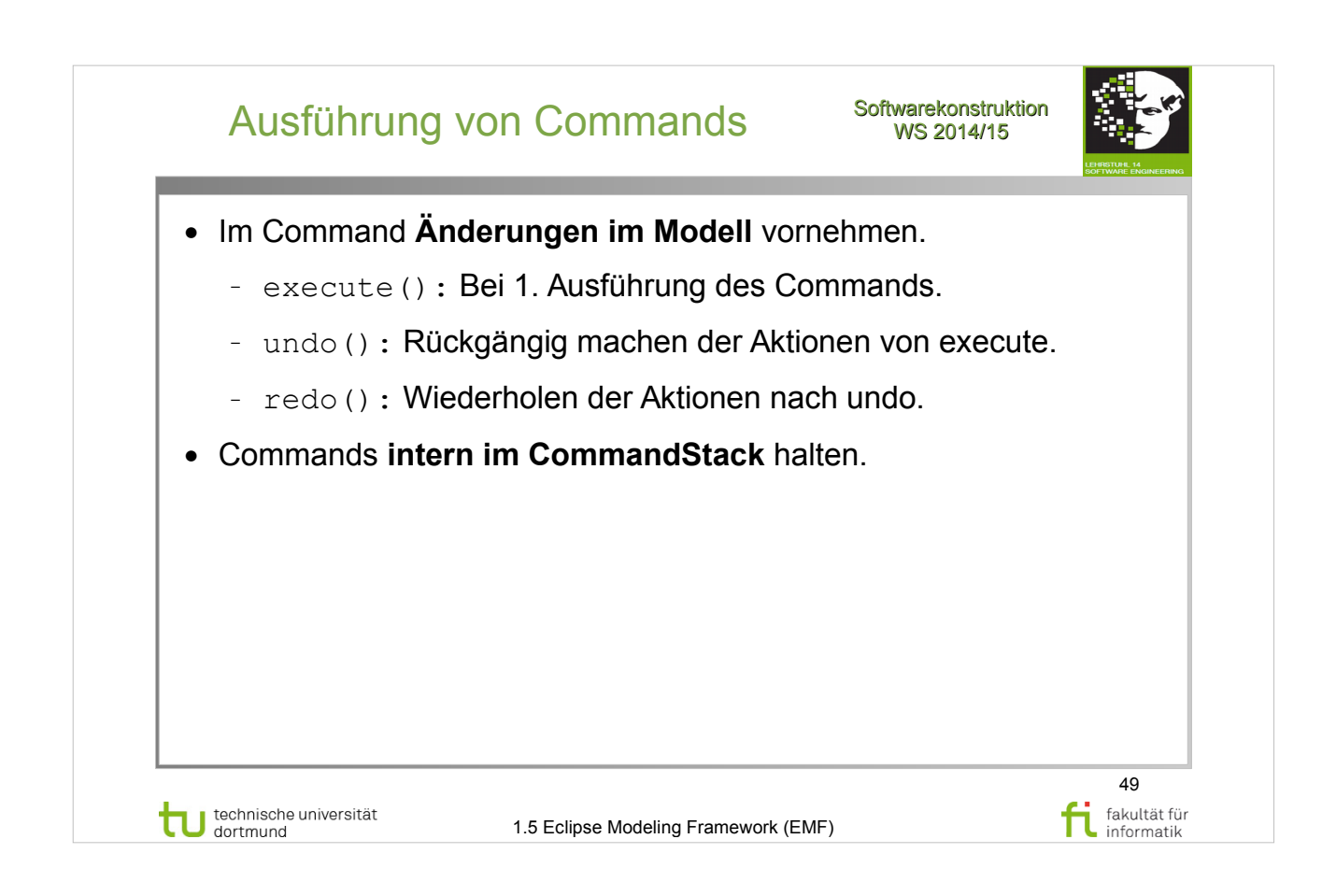

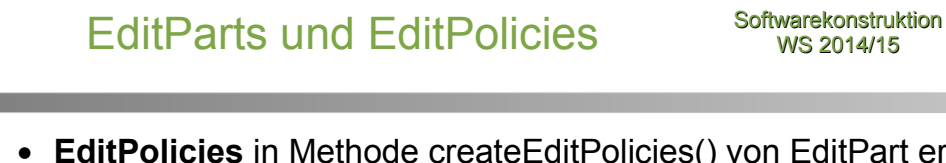

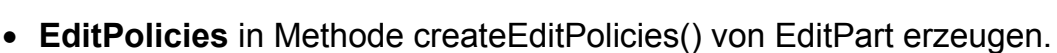

- **EditPart:** Verantwortlich View aktuell zu halten.
- EditPolicies behandelt **durch Editieren entstandene Aufgaben:**
	- <sup>−</sup> **Verhindern Einschränkung** durch Einfachvererbung.
	- <sup>−</sup> Übernehmen Aufgaben, die nicht zu EditParts gehören.
	- <sup>−</sup> Erlauben **Bearbeitung dynamisch** zu halten.
	- <sup>−</sup> Werden mithilfe von Roles verwaltet.
	- <sup>−</sup> Behandeln Feedback, Commands, Targeting, etc.
	- <sup>−</sup> **Tipp:** UnexecutableCommand vs. null
- Verwendetes Pattern: **"Pool of Responsibility"**.

technische universität<br>dortmund

1.5 Eclipse Modeling Framework (EMF)

50

fakultät für fakultät für

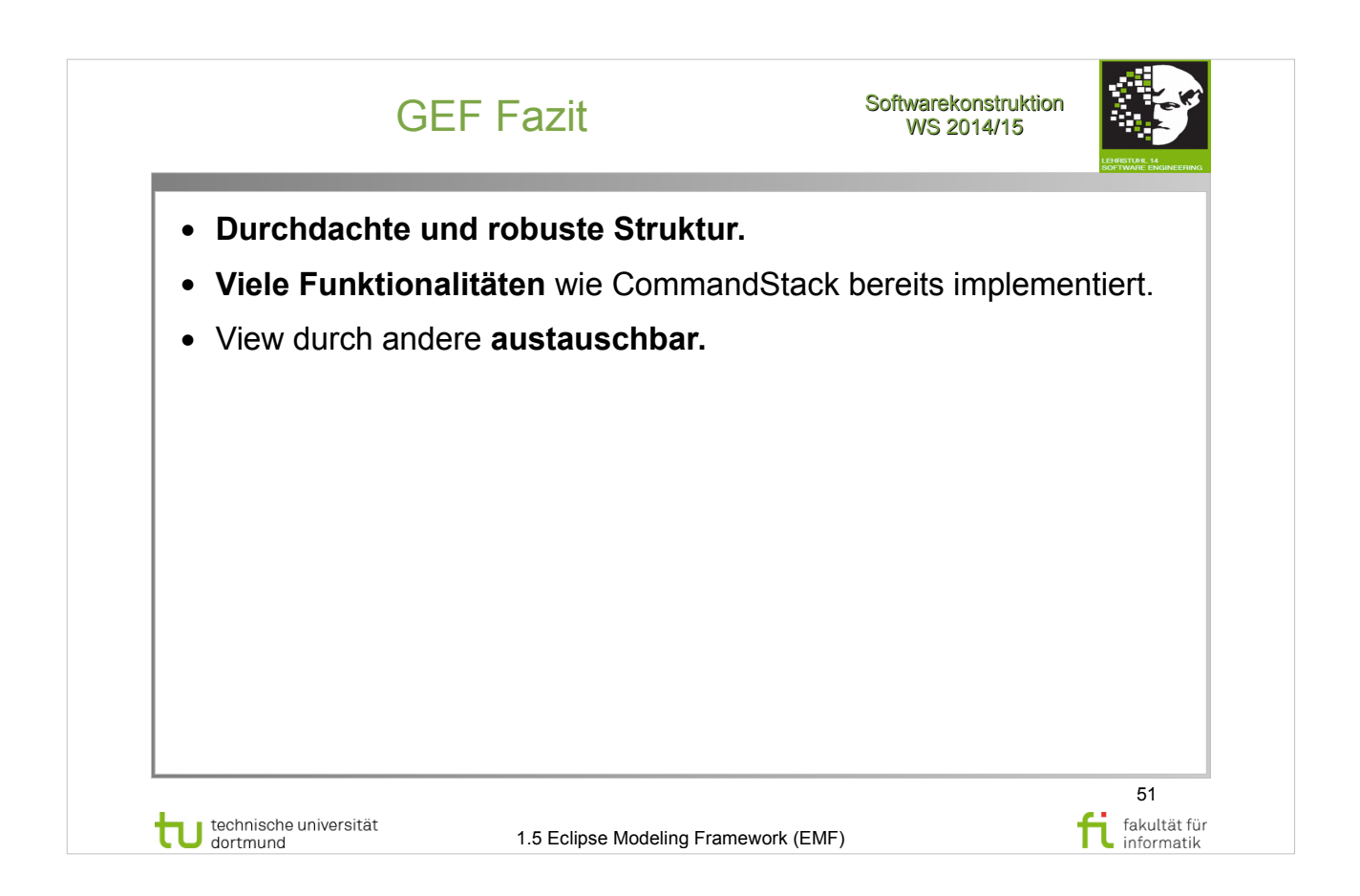

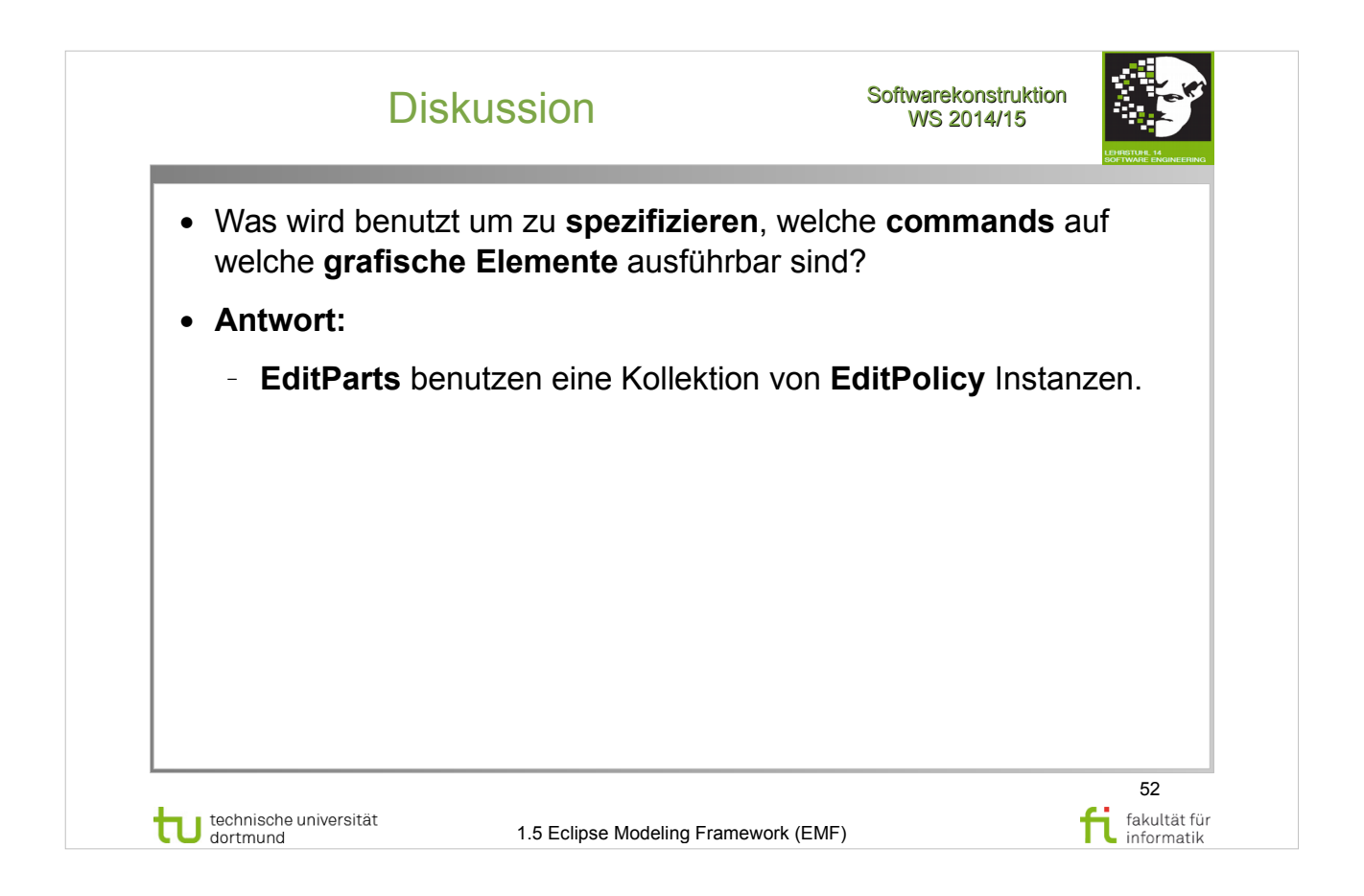